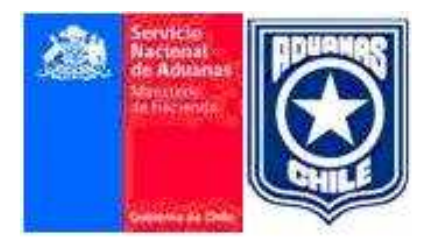

# INFORMACION WEBSERVICE DEL SISTEMA DE TRÁNSITO, TRANSBORDO Y REDESTINACIÓN PARA EL SERVICIO NACIONAL DE ADUANAS

**mayo de 2011** 

# **INDICE**

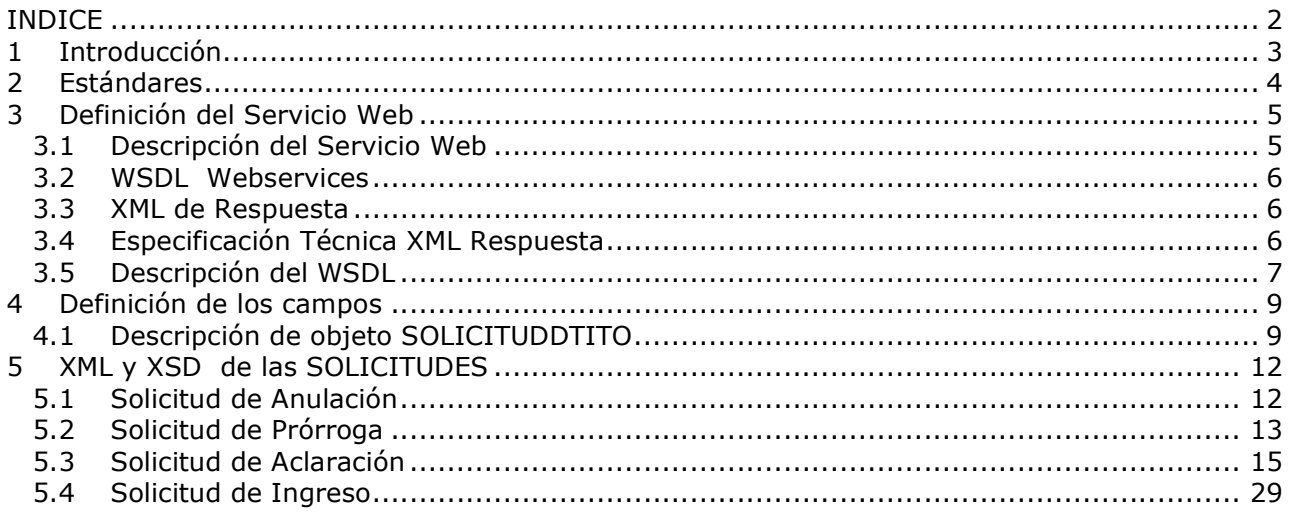

# **1 Introducción**

El objetivo de este documento, es informar técnicamente a los Usuarios Externos, para que logren interconexión con el Servicio de Aduanas para la tramitación de documentos de tránsito, transbordo y redestinación.

# **2 Estándares**

Los siguientes son los estandares utilizados:

**Web Services**: El webservices utilizado cumple con las especificaciones WSDL 1.1, Soap 1.1, XML 1.0

**XML v1.0**: Las solicitudes enviadas vía mensajería tienen que tener un xml correspondiente al tipo de solicitud que se esta enviando. El XML debe ser descrito en XML Schema siguiendo los estándares de la W3C y la versión debe ser v 1.0.

**Codificación ISO-8859-1**: La codificación de caracteres que utilizan los xml de las solicitudes es ISO-8859-1.

## **3 Definición del Servicio Web**

## **3.1 Descripción del Servicio Web**

El servicio web permite tramitar vía mensajería el ingreso, la aclaración, la anulación y la prórroga de la DTI, a continuación se detallará el modo en que el servicio operará para cada tipo de operación:

**Ingreso DTI**: El servicio registra en la base de datos la solicitud de ingreso, realiza las validaciones de aceptación y dependiendo del resultado deja a la DTI y a la solicitud aceptada o rechazada, informando la respuesta al usuario a través de un xml de respuesta.

**Aclaración DTI**: El servicio registra en la base de datos la solicitud de aclaración, realiza las validaciones de aceptación y dependiendo del resultado deja a la DTI:

- DTI Aclarada: Si es que los datos solicitados a aclarar no requieren la supervisión de un funcionario de aduanas, la DTI queda aclarada y la solicitud enviada por mensajería qedará aceptada.
- Registra Solicitud Aclaración: Si es que los datos solicitados a aclarar requieren la aprobación de un funcionario de aduanas, el sistema registra una solicitud de aclaración para que sea aprobada o rechazada por un funcionario de aduana y la solicitud enviada por mensajería quedará aceptada.
- Solicitud Rechazada: Si es que los datos solicitados a aclarar son incorrectos, la solicitud enviada por mensajería quedará rechazada.

**Anulación DTI**: El servicio registra en la base de datos la solicitud de anulación, realiza las validaciones pertinentes y dependiendo del resultado el sistema:

- Registra Solicitud Anulación: Si es que los datos son correctos el sistema registra la solicitud de anulación para que sea aprobada o rechazada por un funcionario de aduanas y la solicitud enviada por mensajería quedará aceptada.
- Solicitud Rechazada: Si es que los datos no son correctos, la solicitud enviada por mensajería quedará rechazada.

**Prórroga DTI**: El servicio registra en la base de datos la solicitud de prórroga, realiza las validaciones pertinentes y dependiendo del resultado:

- DTI Prorrogada: Si es que es la primera solicitud de prorroga que se realiza, los días solicitados no superan al plazo máximo para el vencimiento de la DTI, y la DTI ha sido retirada de zona primaria es decir cuenta con fecha de vencimiento, el sistema registra en forma automática la prorroga y la solicitud enviada por mensajería quedará aceptada.
- Registra Solicitud Prórroga: Si es que lo descrito en el punto anterior no se cumple, el sistema registra una solicitud de prórroga para que sea aprobada o rechazada por un funcionario de aduana y la solicitud enviada por mensajería quedará aceptada.
- Solicitud Rechazada: Si es que los datos enviados son incorrectos, la solicitud enviada por mensajería quedará rechazada.

Para efectuar la tramitación vía mensajería se debe contar con un cliente que efectue la llamada al método guardarSolicitud(SolicitudDtiTO, usertoken, usersign) que realiza la tramitación y retorna como resultado un string que contiene el xml de respuesta detallado en el punto 3.

El método **guardarSolicitud** recibe los siguientes parámetros:

**SolicitudDtiTO**: Este objeto es descrito en el capitulo 4. Definición de los campos.

**usertoken**: Cadena de caracteres asignada por la aduana que sirve para la autorización y autenticación del usuario que esta realizando las operaciones.

**usersign**: Cadena de caracteres asignada por la aduana que sirve para la autorización y autenticación del usuario que esta realizando las operaciones.

### **3.2 WSDL Webservices**

http://geminis.aduana.cl:7001/DTI/services/SolicitudDti?WSDL Para ambiente de test.

### **3.3 XML de Respuesta**

<Datos del Mensaje>

<Codigo></Codigo>

<NroDti></NroDti>

<FechaAceptacion></FechaAceptacion>

<Mensaje></Mensaje>

<Emisor></Emisor>

<FechaHora></FechaHora>

<FirmaElectronica></FirmaElectronica>

</Datos del Mensaje>

### **3.4 Especificación Técnica XML Respuesta**

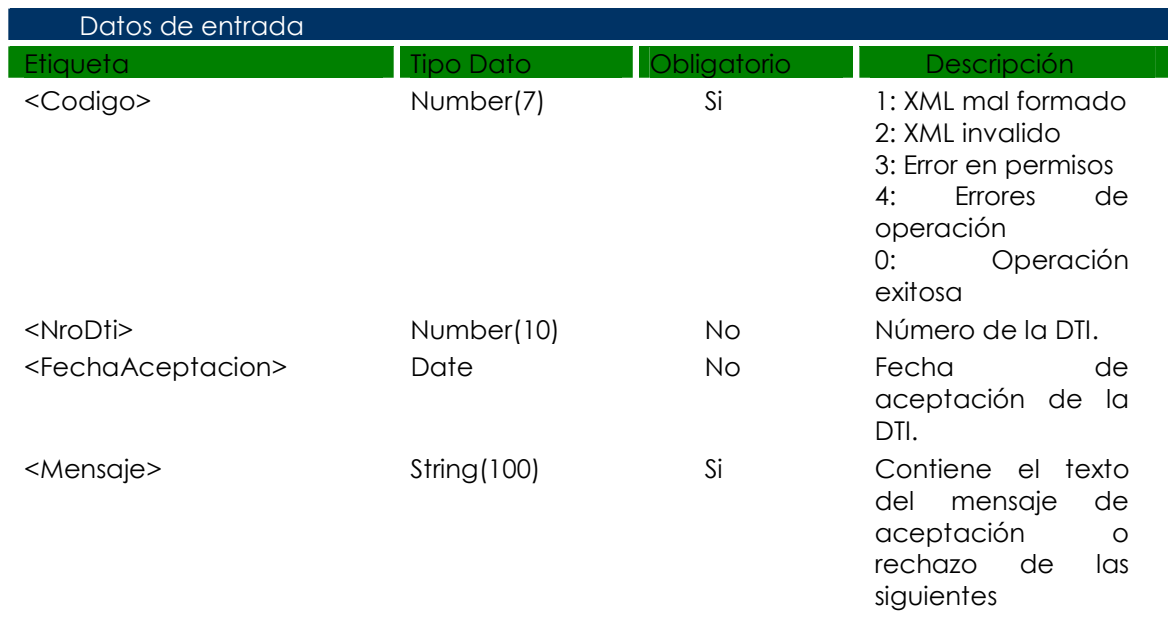

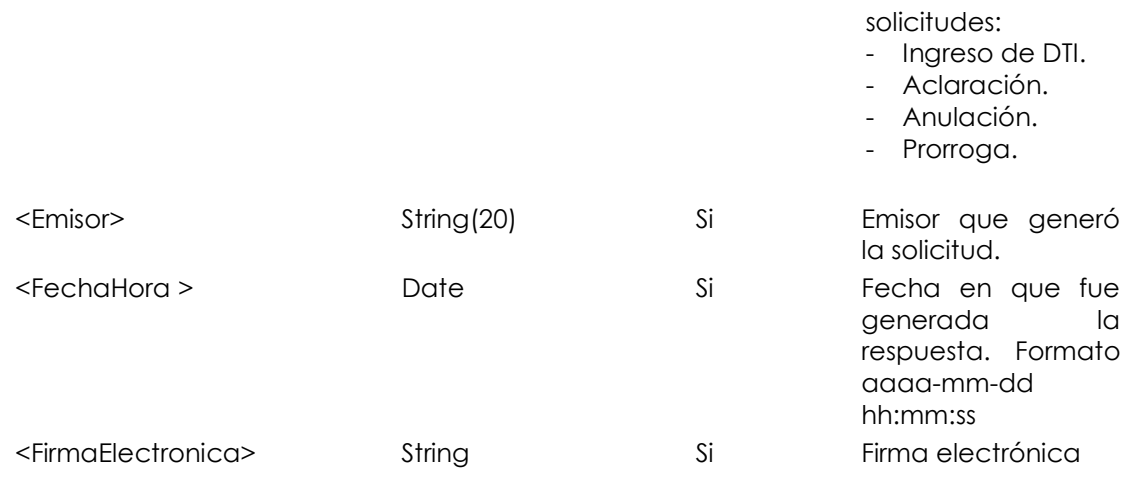

### **3.5 Descripción del WSDL**

El wsdl presentado a continuación describirá las caracteristicas propias del servicio web, es decir la localización del servicio, los parámetros y metodos que soporta el servicio web.

```
<?xml version="1.0" encoding="UTF-8"?>
<wsdl:definitions targetNamespace="http://services.web.dti.bbt" 
xmlns:apachesoap="http://xml.apache.org/xml-soap" 
xmlns:impl="http://services.web.dti.bbt" 
xmlns:intf="http://services.web.dti.bbt" xmlns:tns1="http://dto.dti.bbt" 
xmlns:wsdl="http://schemas.xmlsoap.org/wsdl/" 
xmlns:wsdlsoap="http://schemas.xmlsoap.org/wsdl/soap/" 
xmlns:xsd="http://www.w3.org/2001/XMLSchema">
<!--WSDL created by Apache Axis version: 1.4
Built on Apr 22, 2006 (06:55:48 PDT)-->
<wsdl:types>
<schema elementFormDefault="qualified" 
targetNamespace="http://services.web.dti.bbt" 
xmlns="http://www.w3.org/2001/XMLSchema">
<import namespace="http://dto.dti.bbt"/>
<element name="guardarSolicitud">
<complexType>
<sequence>
<element name="to" type="tns1:SolicitudDtiTO"/>
<element name="usertoken" type="string"></element>
<element name="usersign" type="string"></element>
</sequence>
</complexType>
</element>
<element name="guardarSolicitudResponse">
<complexType>
<sequence>
<element name="guardarSolicitudReturn" type="xsd:string"/>
</sequence>
</complexType>
</element>
```

```
<attribute name="NewAttribute" type="string"></attribute>
 </schema>
 <schema elementFormDefault="qualified" targetNamespace="http://dto.dti.bbt" 
 xmlns="http://www.w3.org/2001/XMLSchema">
 <complexType name="SolicitudDtiTO">
 <sequence>
 <element name="codReol" type="xsd:int"/>
 <element name="codigoSolicitudDti" type="xsd:long"/>
 <element name="despachadorSolicitante" nillable="true" type="xsd:string"/>
 <element name="estadoSolicitudDti" type="xsd:int"/>
 <element name="fechaEnvioArchivo" nillable="true" type="xsd:dateTime"/>
 <element name="numeroDti" type="xsd:long"/>
 <element name="numeroInternoDespacho" type="xsd:long"/>
 <element name="rutEmpresaUsuario" nillable="true" type="xsd:string"/>
 <element name="tipoSolicitud" type="xsd:int"/>
 <element name="xmlDti" nillable="true" type="xsd:string"/> 
 </sequence>
 </complexType> 
 </schema>
 </wsdl:types>
 <wsdl:message name="guardarSolicitudResponse">
 <wsdl:part element="impl:guardarSolicitudResponse" name="parameters"/>
 </wsdl:message>
 <wsdl:message name="guardarSolicitudRequest">
 <wsdl:part element="impl:guardarSolicitud" name="parameters"/>
 </wsdl:message>
 <wsdl:portType name="SolicitudDti">
 <wsdl:operation name="guardarSolicitud">
 <wsdl:input message="impl:guardarSolicitudRequest" 
name="guardarSolicitudRequest"/>
 <wsdl:output message="impl:guardarSolicitudResponse" 
name="guardarSolicitudResponse"/>
 </wsdl:operation>
 </wsdl:portType>
 <wsdl:binding name="SolicitudDtiSoapBinding" type="impl:SolicitudDti">
 <wsdlsoap:binding style="document" 
      transport="http://schemas.xmlsoap.org/soap/http" />
  <wsdl:operation name="guardarSolicitud">
 <wsdlsoap:operation
       soapAction="http://services.web.dti.bbt/guardarSolicitud" />
 <wsdl:input name="guardarSolicitudRequest">
 <wsdlsoap:body use="literal" />
 </wsdl:input>
 <wsdl:output name="guardarSolicitudResponse">
 <wsdlsoap:body use="literal" />
 </wsdl:output>
 </wsdl:operation>
 </wsdl:binding>
 <wsdl:service name="SolicitudDtiService">
 <wsdl:port binding="impl:SolicitudDtiSoapBinding" name="SolicitudDti">
 <wsdlsoap:address location="http://localhost:8080/DTI/services/SolicitudDti"/>
 </wsdl:port>
 </wsdl:service>
     </wsdl:definitions>
```
## **4 Definición de los campos**

### **4.1 Descripción de objeto SOLICITUDDTITO**

Existe un TO denominado SolicitudDtiTO que contiene la siguiente información:

```
public class SolicitudDtiTO{ 
    private int codReol; 
    private long codigoSolicitudDti; 
    private String despachadorSolicitante; 
    private int estadoSolicitudDti; 
    private Date fechaEnvioArchivo; 
    private long numeroDti; 
    private long numeroInternoDespacho; 
    private String rutEmpresaUsuario; 
    private int tipoSolicitud; 
    private String xmlDti; 
     public long getCodigoSolicitudDti() { 
             return codigoSolicitudDti; 
       } 
      public void setCodigoSolicitudDti(long codigoSolicitudDti) { 
             this.codigoSolicitudDti = codigoSolicitudDti; 
       } 
      public int getCodReol() { 
             return codReol; 
       } 
      public void setCodReol(int codReol) { 
             this.codReol = codReol; 
       } 
      public String getDespachadorSolicitante() { 
             return despachadorSolicitante; 
       } 
      public void setDespachadorSolicitante(String despachadorSolicitante) { 
             this.despachadorSolicitante = despachadorSolicitante; 
       } 
      public int getEstadoSolicitudDti() { 
             return estadoSolicitudDti; 
 } 
      public void setEstadoSolicitudDti(int estadoSolicitudDti) { 
             this.estadoSolicitudDti = estadoSolicitudDti; 
 } 
      public Date getFechaEnvioArchivo() { 
            return fechaEnvioArchivo; 
 } 
      public void setFechaEnvioArchivo(Date fechaEnvioArchivo) { 
             this.fechaEnvioArchivo = fechaEnvioArchivo; 
 } 
      public long getNumeroDti() { 
            return numeroDti; 
 } 
      public void setNumeroDti(long numeroDti) {
```

```
 this.numeroDti = numeroDti; 
       } 
      public long getNumeroInternoDespacho() { 
             return numeroInternoDespacho; 
       } 
      public void setNumeroInternoDespacho(long numeroInternoDespacho) { 
             this.numeroInternoDespacho = numeroInternoDespacho; 
       } 
      public String getRutEmpresaUsuario() { 
             return rutEmpresaUsuario; 
       } 
      public void setRutEmpresaUsuario(String rutEmpresaUsuario) { 
             this.rutEmpresaUsuario = rutEmpresaUsuario; 
       } 
      public int getTipoSolicitud() { 
             return tipoSolicitud; 
       } 
      public void setTipoSolicitud(int tipoSolicitud) { 
             this.tipoSolicitud = tipoSolicitud; 
 } 
      public String getXmlDti() { 
             return xmlDti; 
 } 
      public void setXmlDti(String xmlDti) { 
             this.xmlDti = xmlDti; 
       }
```
En donde:

}

- **codReol:** Representa al rol de la persona que esta enviando la solicitud (7: Agente de Aduana, 8: Transportista, 9: Forwarder). Este dato es obligatorio y debe ser proporcionado por el usuario externo.
- **codigoSolicitudDti:** Representa al código de a solicitud ws. Este dato es generado por el sistema.
- **despachadorSolicitante:** Representa al nombre del despachador. Esta información es completada por el sistema.
- **estadoSolicitudDti:** Representa al estado de la solicitud ws (22: Pendiente, 23: Aceptada, 24: Rechazada). Este dato debe ser proporcionado inicialmente por el usuario externo con el valor 22.
- **fechaEnvioArchivo:** Representa a la fecha en que fue enviado el archivo xml. Esta información es completada por el sistema.
- **numeroDti:** Representa al número de aceptación de la DTI. Esta información es completada por el sistema.
- **numeroInternoDespacho:** Representa al número interno de despacho. Esta información es completada por el sistema.
- **rutEmpresaUsuario:** Representa al rut de la empresa al cual pertenece la persona que esta realizando la solicitud. Este dato es obligatorio y debe ser proporcionado por el usuario externo.
- **tipoSolicitud:** Representa al tipo de solicitud (1: Ingreso, 2: Anulación, 3: Aclaración, 4: Prórroga). Este dato es obligatorio y debe ser proporcionado por el usuario externo.

 **xmlDti:** Representa al xml que contiene los datos para procesar la solicitud. Este dato es obligatorio y debe ser proporcionado por el usuario externo, en el siguiente capitulo se detallan los diferentes xml, según sea el tipo se solicitud requerida.

Los sistemas externos a DTI deben enviar el TO SolicitudDtiTO con la siguiente información:

- codReol: Este dato es obligatorio para todas las solicitudes.
- estadoSolicitudDti: Este dato es obligatorio para todas las solicitudes y debe tener el código 22.
- xmlDti: Este dato es obligatorio para todas las solicitudes.
- tipoSolicitud: Este dato es obligatorio para todas las solicitudes.
- rutEmpresaUsuario: Este dato es obligatorio para todas las solicitudes.

# **5 XML y XSD de las SOLICITUDES**

### **5.1 Solicitud de Anulación**

#### **XML Solicitud de Anulación**

<?xml version="1.0" encoding="iso-8859-1"?> <SolicitudAnulacion> <NumeroAceptacion></NumeroAceptacion> <MotivoAnulacion></MotivoAnulacion> <FirmaElectronica></FirmaElectronica> </SolicitudAnulacion>

### **Especificación Técnica XML**

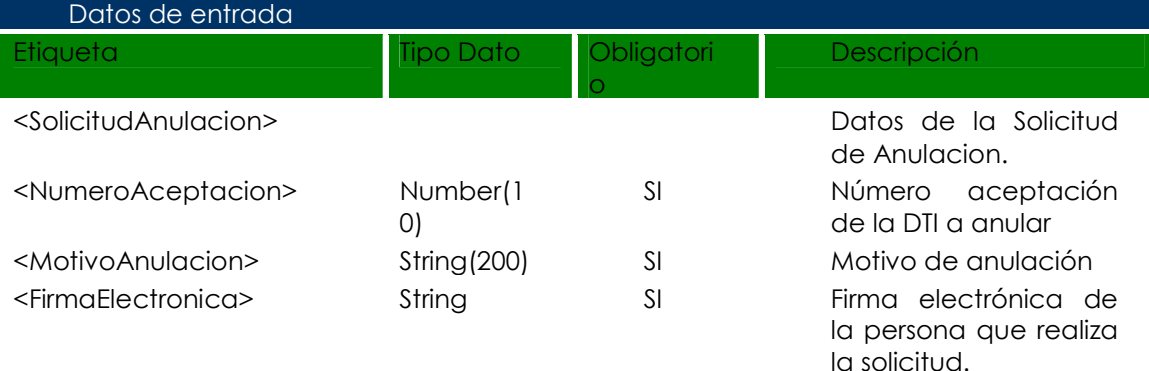

#### **XSD de Solicitud de Anulación**

```
<?xml version="1.0" encoding="iso-8859-1"?>
<xs:schema xmlns:xs="http://www.w3.org/2001/XMLSchema" 
xmlns:ds="http://www.w3.org/2000/09/xmldsig#"
xml:lang="EN" 
elementFormDefault="qualified" 
attributeFormDefault="qualified" >
<xs:import namespace="http://www.w3.org/2000/09/xmldsig#"
schemaLocation="http://www.w3.org/TR/2002/REC-xmldsig-core-20020212/xmldsig-
core-schema.xsd" />
    <xs:element name="SolicitudAnulacion">
     <xs:complexType>
       <xs:sequence> 
         <xs:element name="NumeroAceptacion" type="xs:string" minOccurs="1"/> 
         <xs:element name="MotivoAnulacion" type="xs:string" minOccurs="1"/>
         <xs:element name="FirmaElectronica" maxOccurs="1"> 
           <xs:complexType>
             <xs:sequence>
```

```
 <xs:element ref="ds:Signature" minOccurs="0" maxOccurs="1"/> 
             </xs:sequence> 
           </xs:complexType>
         </xs:element>
       </xs:sequence>
     </xs:complexType>
   </xs:element>
   <xs:element name="NewDataSet">
     <xs:complexType>
       <xs:choice minOccurs="0" maxOccurs="unbounded">
         <xs:element ref="SolicitudAnulacion"/>
       </xs:choice>
     </xs:complexType>
   </xs:element>
</xs:schema>
```
### **5.2 Solicitud de Prórroga**

#### **XML de Solicitud de Prórroga**

<?xml version="1.0" encoding="iso-8859-1"?> <SolicitudProrroga> <NumeroAceptacion></NumeroAceptacion> <DiasProrroga></DiasProrroga> <MotivoProrroga></MotivoProrroga> <FirmaElectronica></FirmaElectronica> </SolicitudProrroga>

#### **Especificación Técnica XML**

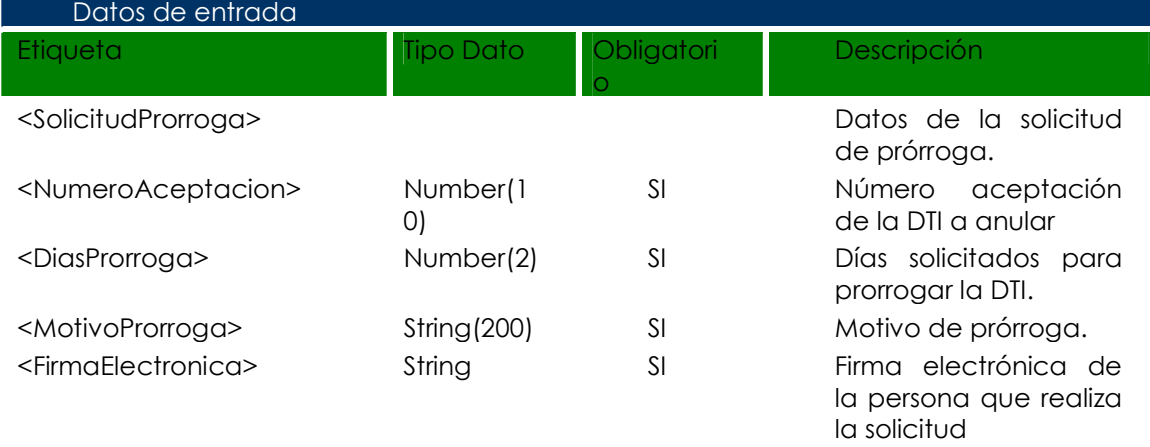

#### **XSD de Solicitud de Prórroga**

```
<?xml version="1.0" encoding="iso-8859-1"?>
<xs:schema xmlns:xs="http://www.w3.org/2001/XMLSchema" 
xmlns:ds="http://www.w3.org/2000/09/xmldsig#"
xml:lang="EN" 
elementFormDefault="qualified" 
attributeFormDefault="qualified" >
<xs:import namespace="http://www.w3.org/2000/09/xmldsig#"
schemaLocation="http://www.w3.org/TR/2002/REC-xmldsig-core-20020212/xmldsig-
core-schema.xsd" />
   <xs:element name="SolicitudProrroga">
     <xs:complexType>
       <xs:sequence> 
         <xs:element name="NumeroAceptacion" type="xs:string" minOccurs="1"/>
         <xs:element name="DiasProrroga" type="xs:string" minOccurs="1" />
         <xs:element name="MotivoProrroga" type="xs:string" minOccurs="1" />
         <xs:element name="FirmaElectronica" maxOccurs="1" > 
           <xs:complexType>
             <xs:sequence>
                <xs:element ref="ds:Signature" minOccurs="0" maxOccurs="1" /> 
</xs:sequence> 
           </xs:complexType>
         </xs:element>
       </xs:sequence>
     </xs:complexType>
   </xs:element>
   <xs:element name="NewDataSet">
     <xs:complexType>
       <xs:choice minOccurs="0" maxOccurs="unbounded">
         <xs:element ref="SolicitudProrroga" />
       </xs:choice>
     </xs:complexType>
   </xs:element>
   </xs:schema>
```
## **5.3 Solicitud de Aclaración**

#### **XML Solicitud de Aclaración**

```
<?xml version="1.0" encoding="iso-8859-1"?> 
<root> 
   <EncabezadoDTI> 
     <NumeroAceptacion></NumeroAceptacion> 
     <CodigoOperacion></CodigoOperacion> 
     <AduanaOrigen></AduanaOrigen> 
      <NumeroInternoDespacho></NumeroInternoDespacho> 
   </EncabezadoDTI> 
   <Consignatario> 
      <NombreConsignatario></NombreConsignatario>
      <TipoIdentificadorConsignatario></TipoIdentificadorConsignatario> 
      <IdentificadorConsignatario></IdentificadorConsignatario> 
      <DireccionConsignatario></DireccionConsignatario> 
     <ComunaConsignatario></ComunaConsignatario>
      <PaisConsignatario></PaisConsignatario> 
   </Consignatario> 
   <Consignante> 
      <NombreConsignante></NombreConsignante> 
      <TipoIdentificadorConsignante></TipoIdentificadorConsignante> 
      <IdentificadorConsignante></IdentificadorConsignante> 
      <DireccionConsignante></DireccionConsignante> 
     <ComunaConsignante></ComunaConsignante> 
      <PaisConsignante></PaisConsignante> 
   </Consignante> 
   <Despachador> 
      <NombreDespachador></NombreDespachador> 
      <TipoIdentificadorDespachador></TipoIdentificadorDespachador> 
      <IdentificadorDespachador></IdentificadorDespachador> 
      <CodigoDespachador></CodigoDespachador> 
      <DireccionDespachador></DireccionDespachador> 
      <ComunaDespachador></ComunaDespachador> 
      <PaisDespachador></PaisDespachador> 
   </Despachador> 
   <OrigenTransporte> 
      <PaisOrigen></PaisOrigen> 
     <PuertoEmbarque></PuertoEmbarque> 
     <PuertoDesembarque></PuertoDesembarque> 
      <TipoCarga></TipoCarga> 
      <ViaTransporte></ViaTransporte> 
      <NombreCiaTransportista></NombreCiaTransportista> 
      <TipoIdCiaTransportista></TipoIdCiaTransportista> 
      <IdCiaTransportista></IdCiaTransportista> 
      <NumeroManifiesto></NumeroManifiesto> 
      <FechaManifiesto></FechaManifiesto> 
      <EmisorManifiesto></EmisorManifiesto> 
     <NumeroDocumentoTransporte></NumeroDocumentoTransporte> 
     <FechaDocumentoTransporte></FechaDocumentoTransporte>
```
 <EmisorDocumentoTransporte></EmisorDocumentoTransporte> </OrigenTransporte> <Almacenaje> <NombreAlmacen></NombreAlmacen> <CodigoAlmacen></CodigoAlmacen> <DireccionAlmacen></DireccionAlmacen> <ComunaAlmacen></ComunaAlmacen> <NumeroPapeletaRecepcion></NumeroPapeletaRecepcion> <FechaRecepcion></FechaRecepcion> </Almacenaje> <DestinoMercancias> <AduanaDestino></AduanaDestino> <ViaTransporteAduanaDestino></ViaTransporteAduanaDestino> <FechaPresentacionAduanaDestino></FechaPresentacionAduanaDestino> <PaisDestino></PaisDestino> <ViaTransportePaisDestino></ViaTransportePaisDestino> <AduanasIntermedias> <AduanaIntermedia> <CodigoAduanaIntermedia></CodigoAduanaIntermedia> <ViaTransporteAduanaIntermedia></ViaTransporteAduanaIntermedia> </AduanaIntermedia> </AduanasIntermedias> </DestinoMercancias> <CiaTransportista> <NombreCiaTransportista></NombreCiaTransportista> <TipoIdentificador></TipoIdentificador> <IdentificadorCiaTransportista></IdentificadorCiaTransportista> <TipoVehiculo></TipoVehiculo> <IdentificacionVehiculo></IdentificacionVehiculo> </CiaTransportista> <MontoOperacion> <ValorFOB></ValorFOB> <ValorFlete></ValorFlete> <ValorSeguro></ValorSeguro> <ValorCIF></ValorCIF> </MontoOperacion> <Garantia> <TipoGarantia></TipoGarantia> <ValorGarantia></ValorGarantia> <NumeroDocumentoGarantia></NumeroDocumentoGarantia> </Garantia> <RegimenSuspensivo> <Regimen></Regimen> <NumeroRegimen></NumeroRegimen> <FechaRegimen></FechaRegimen> <AduanaRegimen></AduanaRegimen> <CancelacionTotalParcial></CancelacionTotalParcial> </RegimenSuspensivo> <DescripcionBultos> <DatosBulto> <TipoBulto></TipoBulto> <CantidadBulto></CantidadBulto> <NumeroMarcaSigla></NumeroMarcaSigla>

```
 <TipoContenedor></TipoContenedor> 
     <NumeroSelloPrecinto></NumeroSelloPrecinto> 
     <CargaPeligrosaImo></CargaPeligrosaImo>
     <NumeroDocumentoTransporte></NumeroDocumentoTransporte> 
     <FechaDocumentoTransporte></FechaDocumentoTransporte> 
     <EmisorDocumentoTransporte></EmisorDocumentoTransporte> 
   </DatosBulto> 
   <CantidadTotal></CantidadTotal> 
   <UnidadMedida></UnidadMedida> 
   <PesoBruto></PesoBruto> 
 </DescripcionBultos> 
 <DescripcionMercancias> 
   <DatosItem> 
     <NumeroItem></NumeroItem> 
     <NombreItem></NombreItem> 
     <Atributos> 
       <AtributoUno></AtributoUno> 
       <AtributoDos></AtributoDos> 
       <AtributoTres></AtributoTres> 
       <AtributoCuatro></AtributoCuatro> 
       <AtributoCinco></AtributoCinco> 
       <AtributoSeis></AtributoSeis> 
     </Atributos> 
     <CodigoNAB></CodigoNAB> 
     <CantidadMercancia></CantidadMercancia>
     <UnidadMedida></UnidadMedida> 
     <FOBUnitarioUS></FOBUnitarioUS> 
     <ValorFOBItem></ValorFOBItem> 
     <ValorCIFItem></ValorCIFItem> 
     <CargaPeligrosaItem></CargaPeligrosaItem> 
     <CodigoIMOItem></CodigoIMOItem> 
     <ObservacionesItem> 
       <CodigoObservacion> 
         <CodigoObservacionUno></CodigoObservacionUno> 
         <CodigoObservacionDos></CodigoObservacionDos> 
         <CodigoObservacionTres></CodigoObservacionTres> 
         <CodigoObservacionCuatro></CodigoObservacionCuatro> 
         <CodigoObservacionCinco></CodigoObservacionCinco> 
         <CodigoObservacionSeis></CodigoObservacionSeis> 
       </CodigoObservacion> 
       <ValorObservacion> 
         <ValorObservacionUno></ValorObservacionUno> 
         <ValorObservacionDos></ValorObservacionDos> 
         <ValorObservacionTres></ValorObservacionTres> 
         <ValorObservacionCuatro></ValorObservacionCuatro> 
         <ValorObservacionCinco></ValorObservacionCinco> 
         <ValorObservacionSeis></ValorObservacionSeis> 
       </ValorObservacion> 
     </ObservacionesItem> 
   </DatosItem> 
 </DescripcionMercancias> 
 <Observaciones></Observaciones> 
 <FirmaElectronica></FirmaElectronica>
```
 <MotivoAclaracion></MotivoAclaracion> </root>

### **Especificación Técnica XML**

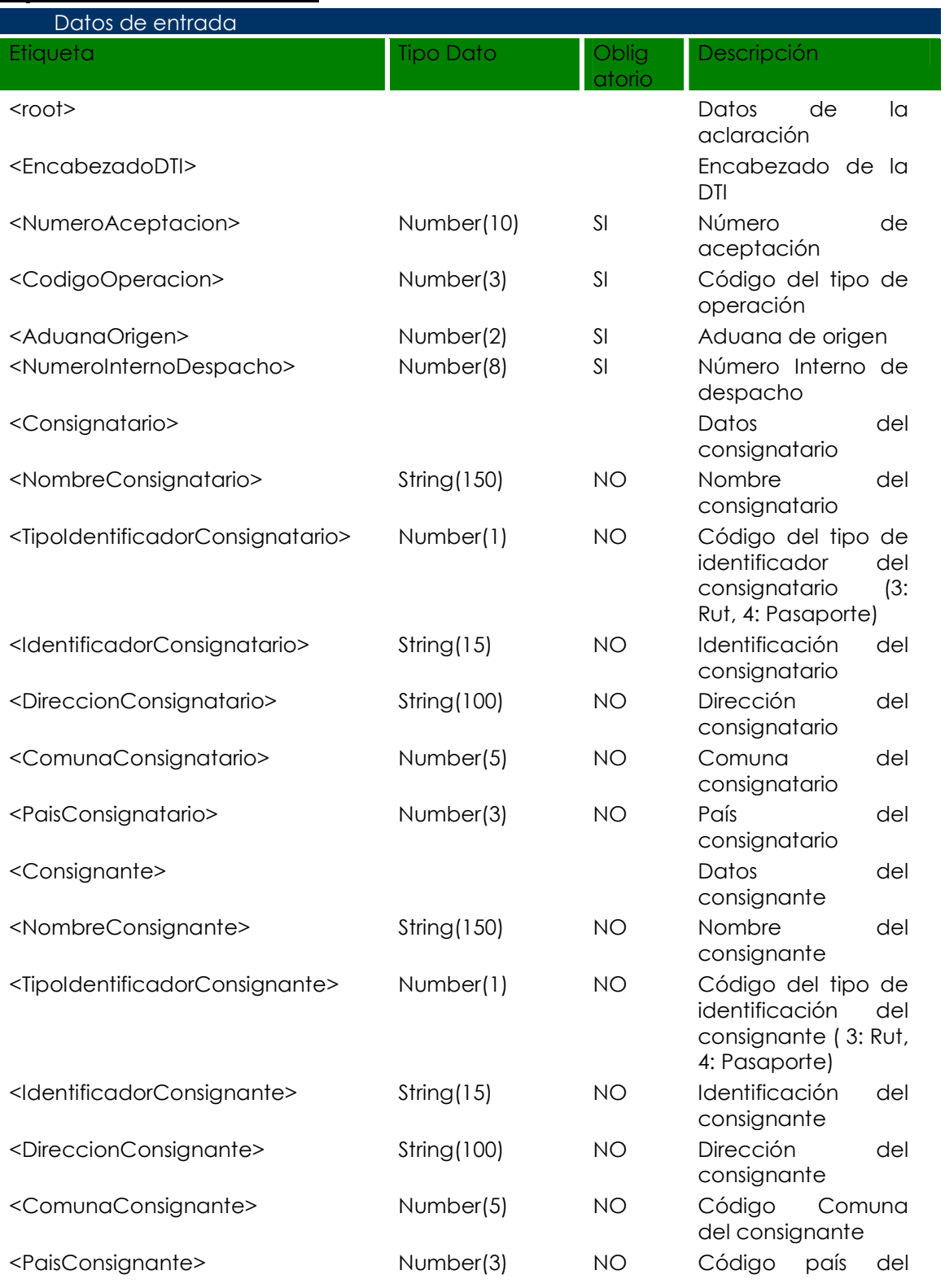

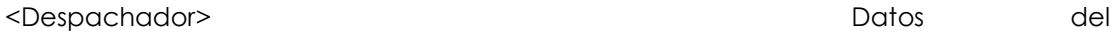

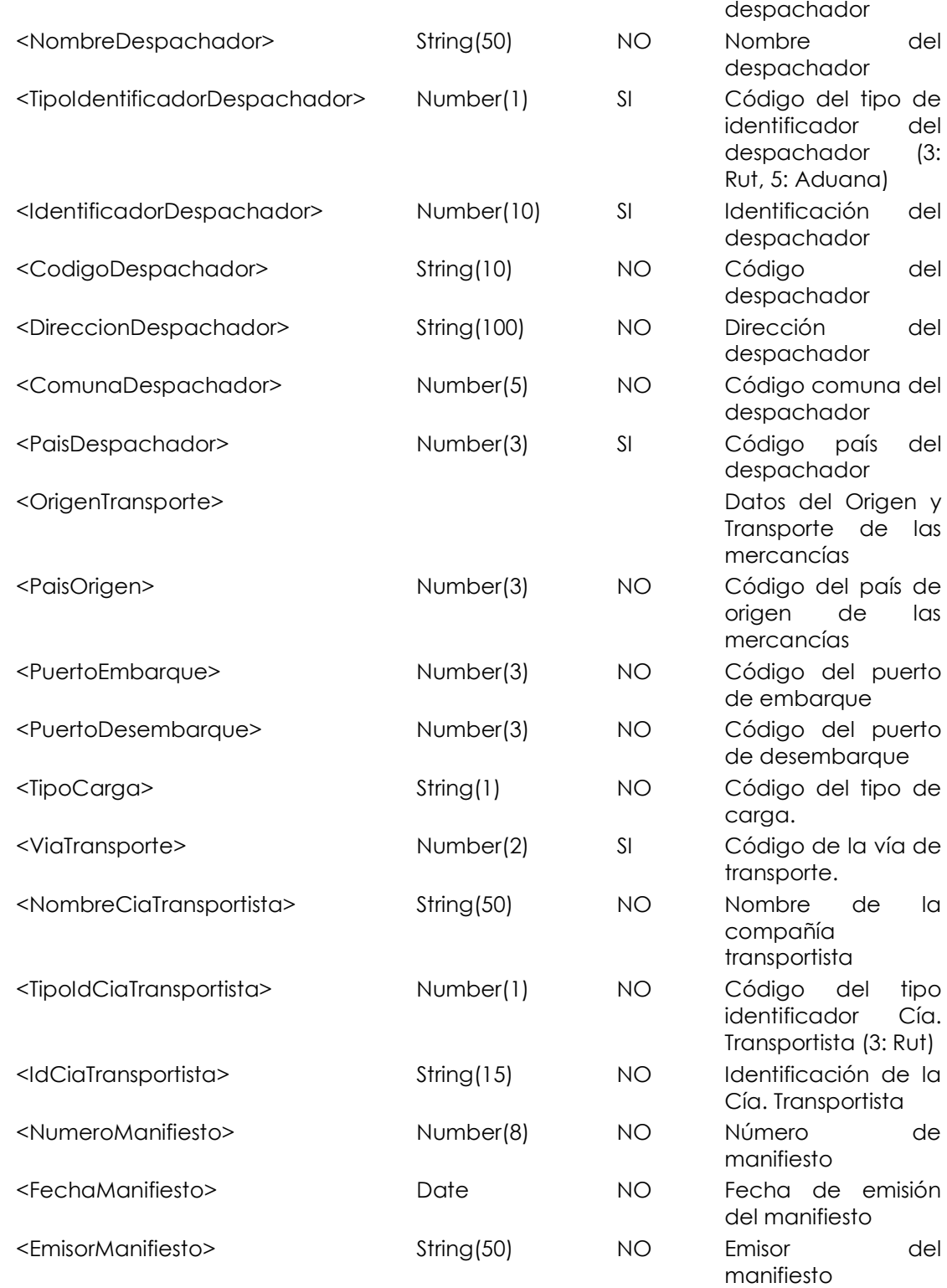

consignante.

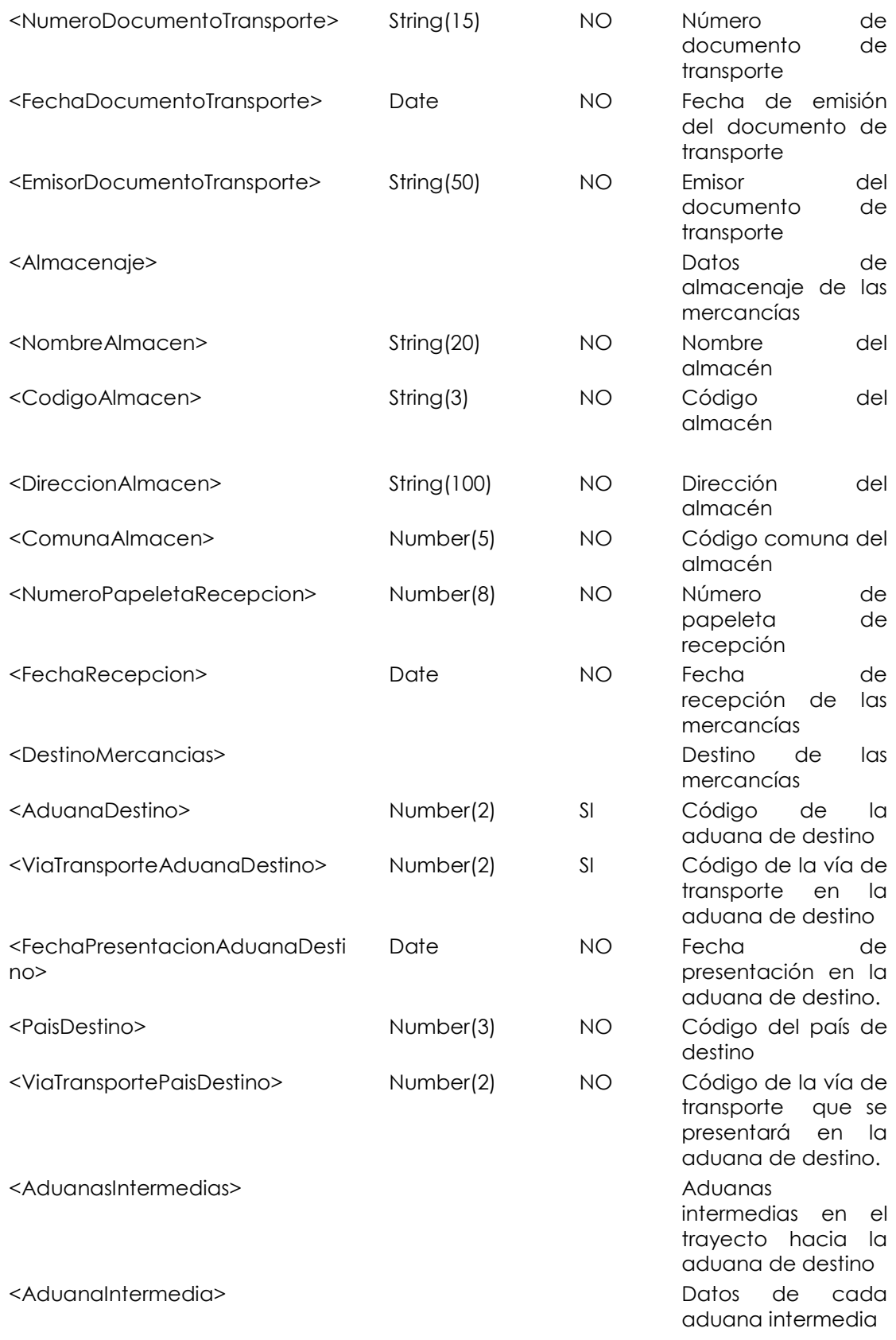

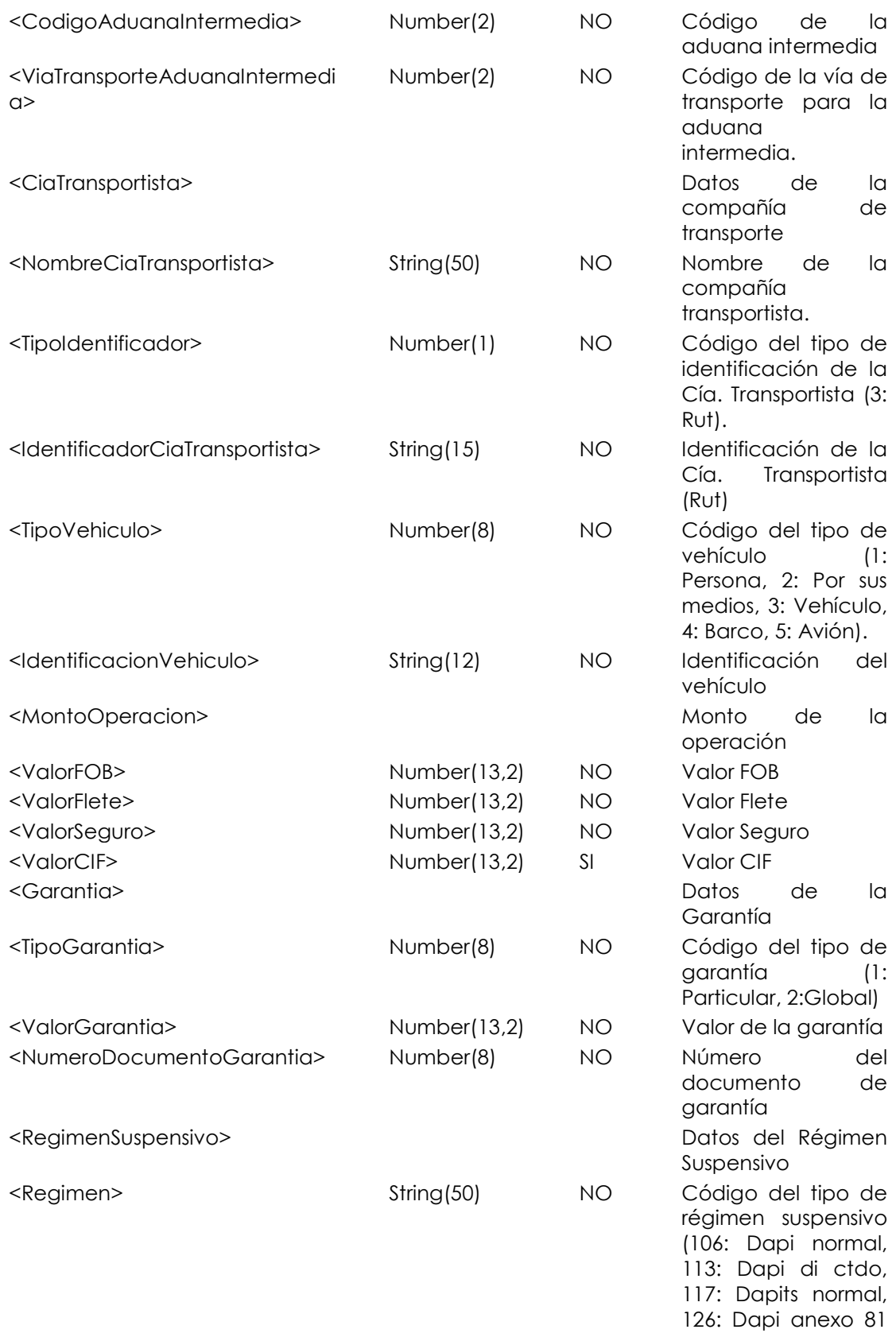

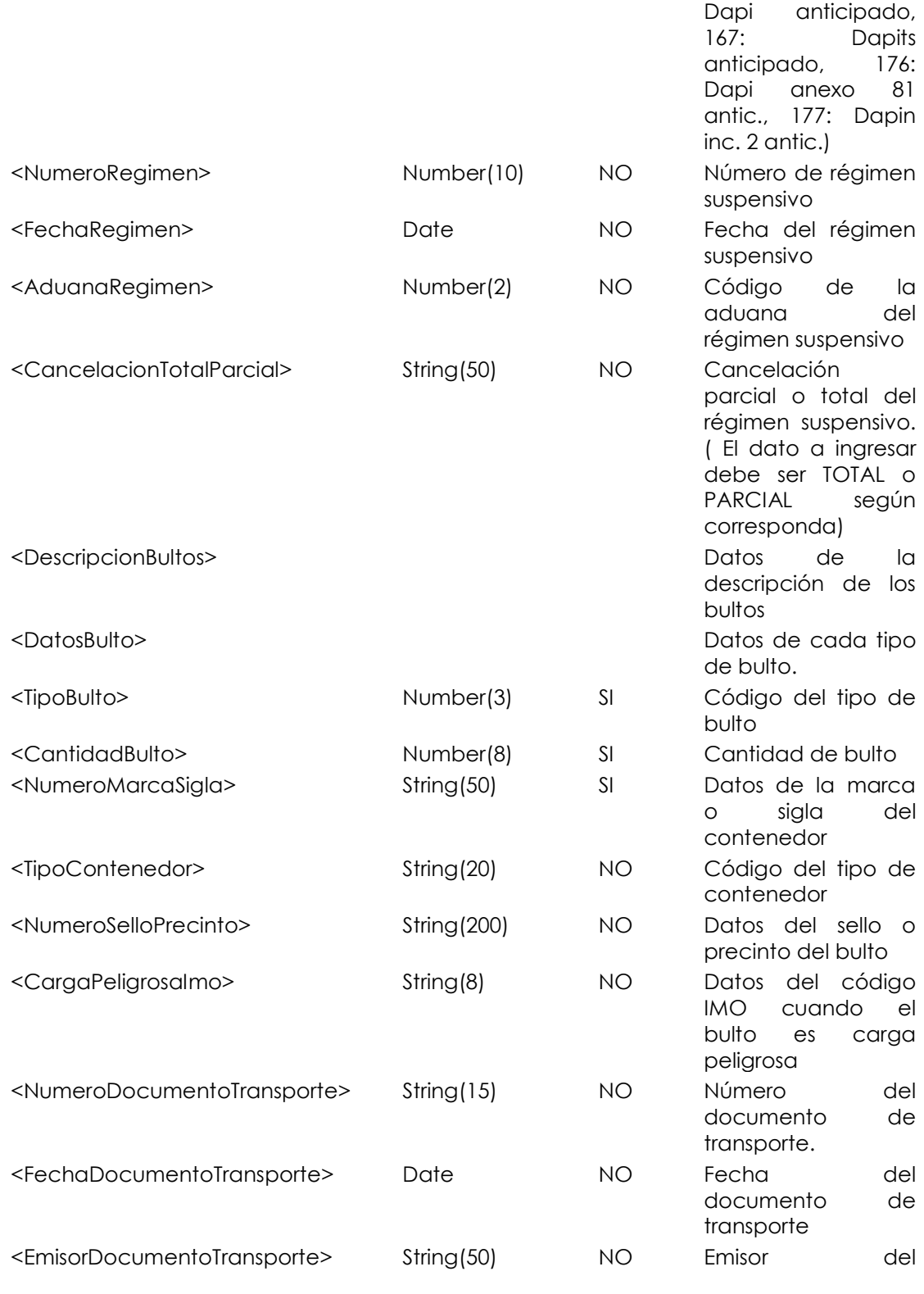

normal, 127: Dapi inc. 2 normal, 145: Dapi nor. rot, 146: Dapi ant. rot, 156:

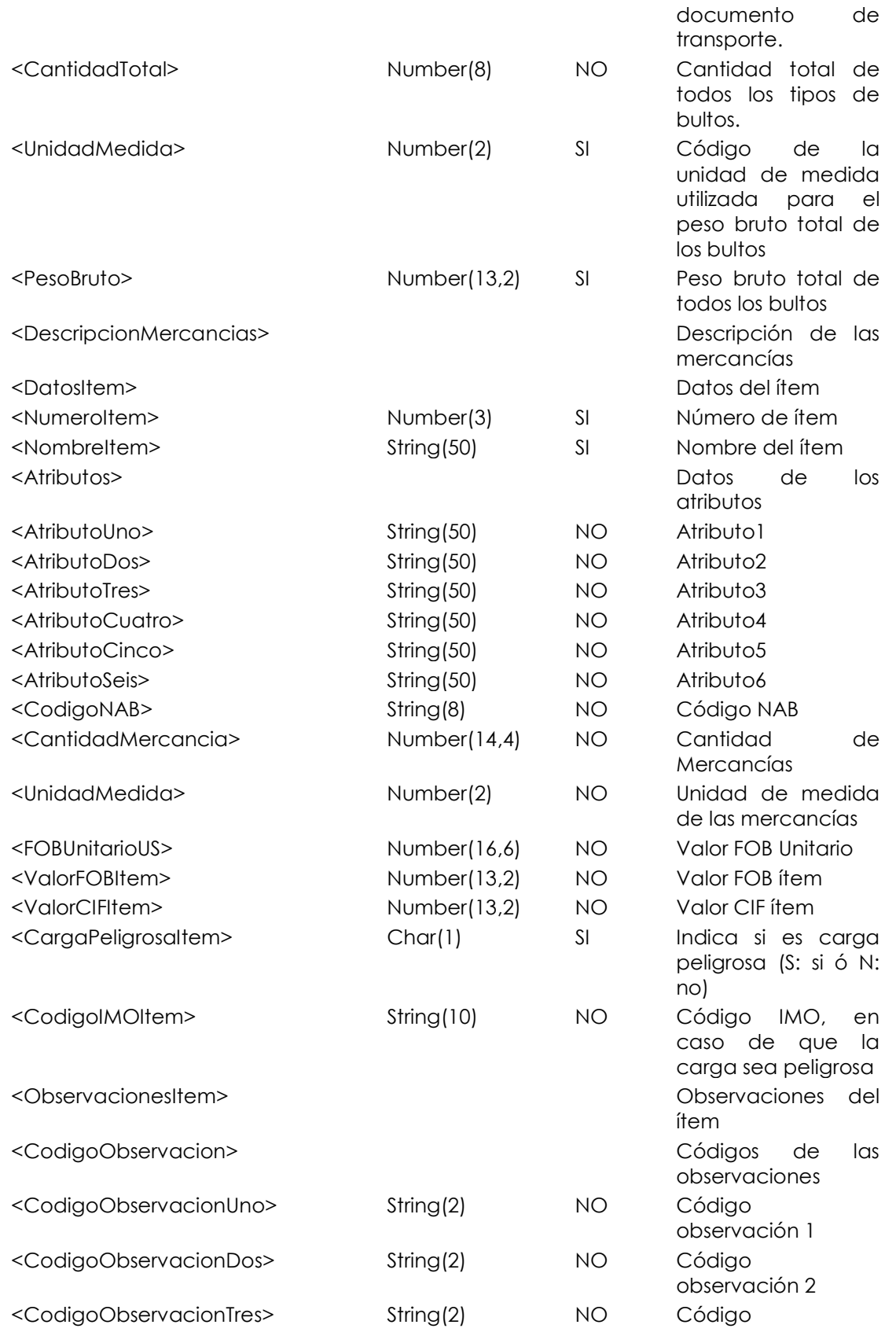

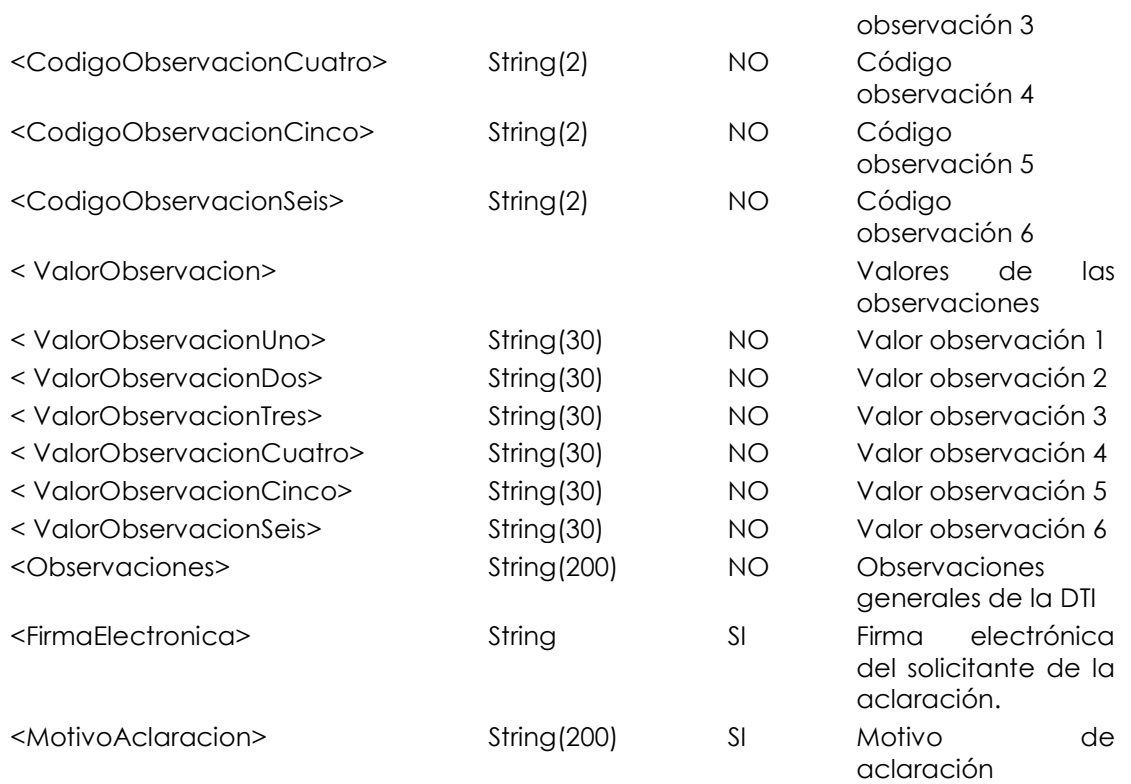

#### **XSD de Solicitud de Aclaración**

```
<?xml version="1.0" encoding="iso-8859-1"?>
<xs:schema xmlns:xs="http://www.w3.org/2001/XMLSchema" 
xmlns:ds="http://www.w3.org/2000/09/xmldsig#"
xml:lang="EN" 
elementFormDefault="qualified" 
attributeFormDefault="qualified" >
<xs:import namespace="http://www.w3.org/2000/09/xmldsig#"
schemaLocation="http://www.w3.org/TR/2002/REC-xmldsig-core-20020212/xmldsig-
core-schema.xsd"/>
<xs:element name="root">
<xs:complexType>
<xs:sequence> 
<xs:element name="EncabezadoDTI">
<xs:complexType>
<xs:sequence>
<xs:element name="NumeroAceptacion" type="xs:string"/>
<xs:element name="CodigoOperacion" type="xs:string"/>
<xs:element name="AduanaOrigen" type="xs:string"/>
<xs:element name="NumeroInternoDespacho" type="xs:string"/>
</xs:sequence>
</xs:complexType>
</xs:element>
<xs:element name="Consignatario">
<xs:complexType>
<xs:sequence>
```

```
<xs:element name="NombreConsignatario" type="xs:string"/>
<xs:element name="TipoIdentificadorConsignatario" type="xs:string"/>
<xs:element name="IdentificadorConsignatario" type="xs:string"/>
<xs:element name="DireccionConsignatario" type="xs:string"/>
<xs:element name="ComunaConsignatario" type="xs:string"/>
<xs:element name="PaisConsignatario" type="xs:string"/>
</xs:sequence>
</xs:complexType>
</xs:element>
<xs:element name="Consignante">
<xs:complexType>
<xs:sequence>
<xs:element name="NombreConsignante" type="xs:string"/>
<xs:element name="TipoIdentificadorConsignante" type="xs:string"/>
<xs:element name="IdentificadorConsignante" type="xs:string"/>
<xs:element name="DireccionConsignante" type="xs:string"/>
<xs:element name="ComunaConsignante" type="xs:string"/> 
<xs:element name="PaisConsignante" type="xs:string"/>
</xs:sequence>
</xs:complexType>
</xs:element>
<xs:element name="Despachador">
<xs:complexType>
<xs:sequence>
<xs:element name="NombreDespachador" type="xs:string"/>
<xs:element name="TipoIdentificadorDespachador" type="xs:string"/>
<xs:element name="IdentificadorDespachador" type="xs:string"/>
<xs:element name="CodigoDespachador" type="xs:string" />
<xs:element name="DireccionDespachador" type="xs:string"/>
<xs:element name="ComunaDespachador" type="xs:string"/>
<xs:element name="PaisDespachador" type="xs:string"/>
</xs:sequence>
</xs:complexType>
</xs:element>
<xs:element name="OrigenTransporte">
<xs:complexType>
<xs:sequence>
<xs:element name="PaisOrigen" type="xs:string"/>
<xs:element name="PuertoEmbarque" type="xs:string"/>
<xs:element name="PuertoDesembarque" type="xs:string"/>
<xs:element name="TipoCarga" type="xs:string"/>
<xs:element name="ViaTransporte" type="xs:string"/>
<xs:element name="NombreCiaTransportista" type="xs:string"/>
<xs:element name="TipoIdCiaTransportista" type="xs:string"/>
<xs:element name="IdCiaTransportista" type="xs:string"/>
<xs:element name="NumeroManifiesto" type="xs:string"/>
<xs:element name="FechaManifiesto" type="xs:string" />
<xs:element name="EmisorManifiesto" type="xs:string"/>
<xs:element name="NumeroDocumentoTransporte" type="xs:string"/>
<xs:element name="FechaDocumentoTransporte" type="xs:string"/>
<xs:element name="EmisorDocumentoTransporte" type="xs:string"/>
</xs:sequence>
</xs:complexType>
</xs:element>
<xs:element name="Almacenaje">
<xs:complexType>
<xs:sequence>
```

```
<xs:element name="NombreAlmacen" type="xs:string"/> 
<xs:element name="CodigoAlmacen" type="xs:string"/>
<xs:element name="DireccionAlmacen" type="xs:string"/>
<xs:element name="ComunaAlmacen" type="xs:string"/> 
<xs:element name="NumeroPapeletaRecepcion" type="xs:string"/>
<xs:element name="FechaRecepcion" type="xs:string"/>
</xs:sequence>
</xs:complexType>
</xs:element>
<xs:element name="DestinoMercancias">
<xs:complexType>
<xs:sequence> 
<xs:element name="AduanaDestino" type="xs:string" />
<xs:element name="ViaTransporteAduanaDestino" type="xs:string"/>
<xs:element name="FechaPresentacionAduanaDestino" type="xs:string"/>
<xs:element name="PaisDestino" type="xs:string"/>
<xs:element name="ViaTransportePaisDestino" type="xs:string"/>
<xs:element name="AduanasIntermedias" minOccurs="0" >
<xs:complexType>
<xs:sequence>
<xs:element name="AduanaIntermedia" minOccurs="1" maxOccurs="5">
<xs:complexType>
<xs:sequence>
<xs:element name="CodigoAduanaIntermedia" type="xs:string"/>
<xs:element name="ViaTransporteAduanaIntermedia" type="xs:string"/>
</xs:sequence>
</xs:complexType>
</xs:element>
</xs:sequence>
</xs:complexType>
</xs:element> 
</xs:sequence>
</xs:complexType>
</xs:element>
<xs:element name="CiaTransportista">
<xs:complexType>
<xs:sequence>
<xs:element name="NombreCiaTransportista" type="xs:string"/>
<xs:element name="TipoIdentificador" type="xs:string"/>
<xs:element name="IdentificadorCiaTransportista" type="xs:string" />
<xs:element name="TipoVehiculo" type="xs:string"/>
<xs:element name="IdentificacionVehiculo" type="xs:string"/>
</xs:sequence>
</xs:complexType>
</xs:element>
<xs:element name="MontoOperacion">
<xs:complexType>
<xs:sequence>
<xs:element name="ValorFOB" type="xs:string"/>
<xs:element name="ValorFlete" type="xs:string"/>
<xs:element name="ValorSeguro" type="xs:string"/>
<xs:element name="ValorCIF" type="xs:string"/>
</xs:sequence>
</xs:complexType>
</xs:element>
<xs:element name="Garantia">
<xs:complexType>
```

```
<xs:sequence>
<xs:element name="TipoGarantia" type="xs:string"/>
<xs:element name="ValorGarantia" type="xs:string"/>
<xs:element name="NumeroDocumentoGarantia" type="xs:string"/>
</xs:sequence>
</xs:complexType>
</xs:element>
<xs:element name="RegimenSuspensivo">
<xs:complexType>
<xs:sequence>
<xs:element name="Regimen" type="xs:string"/>
<xs:element name="NumeroRegimen" type="xs:string"/>
<xs:element name="FechaRegimen" type="xs:string"/>
<xs:element name="AduanaRegimen" type="xs:string"/>
<xs:element name="CancelacionTotalParcial" type="xs:string"/>
</xs:sequence>
</xs:complexType>
</xs:element>
<xs:element name="DescripcionBultos">
<xs:complexType>
<xs:sequence> 
<xs:element name="DatosBulto" maxOccurs="999">
<xs:complexType>
<xs:sequence>
<xs:element name="TipoBulto" type="xs:string"/>
<xs:element name="CantidadBulto" type="xs:string"/>
<xs:element name="NumeroMarcaSigla" type="xs:string"/>
<xs:element name="TipoContenedor" type="xs:string"/>
<xs:element name="NumeroSelloPrecinto" type="xs:string" />
<xs:element name="CargaPeligrosaImo" type="xs:string"/>
<xs:element name="NumeroDocumentoTransporte" type="xs:string"/>
<xs:element name="FechaDocumentoTransporte" type="xs:string" />
<xs:element name="EmisorDocumentoTransporte" type="xs:string" />
</xs:sequence>
</xs:complexType>
</xs:element>
<xs:element name="CantidadTotal" type="xs:string"/>
<xs:element name="UnidadMedida" type="xs:string"/>
<xs:element name="PesoBruto" type="xs:string"/>
</xs:sequence>
</xs:complexType>
</xs:element>
<xs:element name="DescripcionMercancias">
<xs:complexType>
<xs:sequence>
<xs:element name="DatosItem" minOccurs="0" maxOccurs="999">
<xs:complexType>
<xs:sequence>
<xs:element name="NumeroItem" type="xs:string"/>
<xs:element name="NombreItem" type="xs:string"/>
<xs:element name="Atributos">
<xs:complexType>
<xs:sequence>
<xs:element name="AtributoUno" type="xs:string"/>
<xs:element name="AtributoDos" type="xs:string"/>
<xs:element name="AtributoTres" type="xs:string"/>
<xs:element name="AtributoCuatro" type="xs:string" />
```

```
<xs:element name="AtributoCinco" type="xs:string"/>
<xs:element name="AtributoSeis" type="xs:string" />
</xs:sequence>
</xs:complexType>
</xs:element>
<xs:element name="CodigoNAB" type="xs:string" />
<xs:element name="CantidadMercancia" type="xs:string" />
<xs:element name="UnidadMedida" type="xs:string"/>
<xs:element name="FOBUnitarioUS" type="xs:string"/>
<xs:element name="ValorFOBItem" type="xs:string"/>
<xs:element name="ValorCIFItem" type="xs:string"/>
<xs:element name="CargaPeligrosaItem" type="xs:string"/>
<xs:element name="CodigoIMOItem" type="xs:string"/> 
<xs:element name="ObservacionesItem">
<xs:complexType>
<xs:sequence>
<xs:element name="CodigoObservacion">
<xs:complexType>
<xs:sequence>
<xs:element name="CodigoObservacionUno" type="xs:string"/>
<xs:element name="CodigoObservacionDos" type="xs:string" />
<xs:element name="CodigoObservacionTres" type="xs:string" />
<xs:element name="CodigoObservacionCuatro" type="xs:string" />
<xs:element name="CodigoObservacionCinco" type="xs:string" />
<xs:element name="CodigoObservacionSeis" type="xs:string" />
</xs:sequence>
</xs:complexType>
</xs:element>
<xs:element name="ValorObservacion">
<xs:complexType>
<xs:sequence>
<xs:element name="ValorObservacionUno" type="xs:string"/>
<xs:element name="ValorObservacionDos" type="xs:string"/>
<xs:element name="ValorObservacionTres" type="xs:string"/>
<xs:element name="ValorObservacionCuatro" type="xs:string"/>
<xs:element name="ValorObservacionCinco" type="xs:string"/>
<xs:element name="ValorObservacionSeis" type="xs:string"/>
</xs:sequence>
</xs:complexType>
</xs:element>
</xs:sequence>
</xs:complexType>
</xs:element>
</xs:sequence>
</xs:complexType>
</xs:element>
</xs:sequence>
</xs:complexType>
</xs:element>
<xs:element name="Observaciones" type="xs:string"/>
<xs:element name="FirmaElectronica" maxOccurs="1" > 
<xs:complexType>
<xs:sequence>
<xs:element ref="ds:Signature" minOccurs="0" maxOccurs="1" /> 
</xs:sequence> 
</xs:complexType>
</xs:element>
```

```
<xs:element name="MotivoAclaracion" type="xs:string"/>
</xs:sequence>
</xs:complexType>
</xs:element>
<xs:element name="NewDataSet">
<xs:complexType>
<xs:choice minOccurs="0" maxOccurs="unbounded">
<xs:element ref="root" />
</xs:choice>
</xs:complexType>
</xs:element>
</xs:schema>
```
### **5.4 Solicitud de Ingreso**

#### **XML Solicitud de Ingreso** <?xml version="1.0" encoding="iso-8859-1"?> <root> <EncabezadoDTI> <NumeroAceptacion></NumeroAceptacion> <CodigoOperacion></CodigoOperacion> <AduanaOrigen></AduanaOrigen> <NumeroInternoDespacho></NumeroInternoDespacho> </EncabezadoDTI> <Consignatario> <NombreConsignatario></NombreConsignatario> <TipoIdentificadorConsignatario></TipoIdentificadorConsignatario> <IdentificadorConsignatario></IdentificadorConsignatario> <DireccionConsignatario></DireccionConsignatario> <ComunaConsignatario></ComunaConsignatario> <PaisConsignatario></PaisConsignatario> </Consignatario> <Consignante> <NombreConsignante></NombreConsignante> <TipoIdentificadorConsignante></TipoIdentificadorConsignante> <IdentificadorConsignante></IdentificadorConsignante> <DireccionConsignante></DireccionConsignante> <ComunaConsignante></ComunaConsignante> <PaisConsignante></PaisConsignante> </Consignante> <Despachador> <NombreDespachador></NombreDespachador> <TipoIdentificadorDespachador></TipoIdentificadorDespachador> <IdentificadorDespachador></IdentificadorDespachador> <CodigoDespachador></CodigoDespachador> <DireccionDespachador></DireccionDespachador> <ComunaDespachador></ComunaDespachador> <PaisDespachador></PaisDespachador> </Despachador> <OrigenTransporte> <PaisOrigen></PaisOrigen> <PuertoEmbarque></PuertoEmbarque>

 <PuertoDesembarque></PuertoDesembarque> <TipoCarga></TipoCarga> <ViaTransporte></ViaTransporte> <NombreCiaTransportista></NombreCiaTransportista> <TipoIdCiaTransportista></TipoIdCiaTransportista> <IdCiaTransportista></IdCiaTransportista> <NumeroManifiesto></NumeroManifiesto> <FechaManifiesto></FechaManifiesto> <EmisorManifiesto></EmisorManifiesto> <NumeroDocumentoTransporte></NumeroDocumentoTransporte> <FechaDocumentoTransporte></FechaDocumentoTransporte> <EmisorDocumentoTransporte></EmisorDocumentoTransporte> </OrigenTransporte> <Almacenaje> <NombreAlmacen></NombreAlmacen> <CodigoAlmacen></CodigoAlmacen> <DireccionAlmacen></DireccionAlmacen> <ComunaAlmacen></ComunaAlmacen> <NumeroPapeletaRecepcion></NumeroPapeletaRecepcion> <FechaRecepcion></FechaRecepcion> </Almacenaje> <DestinoMercancias> <AduanaDestino></AduanaDestino> <ViaTransporteAduanaDestino></ViaTransporteAduanaDestino> <FechaPresentacionAduanaDestino></FechaPresentacionAduanaDestino> <PaisDestino></PaisDestino> <ViaTransportePaisDestino></ViaTransportePaisDestino> <AduanasIntermedias> <AduanaIntermedia> <CodigoAduanaIntermedia></CodigoAduanaIntermedia> <ViaTransporteAduanaIntermedia></ViaTransporteAduanaIntermedia> </AduanaIntermedia> </AduanasIntermedias> </DestinoMercancias> <CiaTransportista> <NombreCiaTransportista></NombreCiaTransportista> <TipoIdentificador></TipoIdentificador> <IdentificadorCiaTransportista></IdentificadorCiaTransportista> <TipoVehiculo></TipoVehiculo> <IdentificacionVehiculo></IdentificacionVehiculo> </CiaTransportista> <MontoOperacion> <ValorFOB></ValorFOB> <ValorFlete></ValorFlete> <ValorSeguro></ValorSeguro> <ValorCIF></ValorCIF> </MontoOperacion> <Garantia> <TipoGarantia></TipoGarantia> <ValorGarantia></ValorGarantia> <NumeroDocumentoGarantia></NumeroDocumentoGarantia> </Garantia> <RegimenSuspensivo>

 <Regimen></Regimen> <NumeroRegimen></NumeroRegimen> <FechaRegimen></FechaRegimen> <AduanaRegimen></AduanaRegimen> <CancelacionTotalParcial></CancelacionTotalParcial> </RegimenSuspensivo> <DescripcionBultos> <DatosBulto> <TipoBulto></TipoBulto> <CantidadBulto></CantidadBulto> <NumeroMarcaSigla></NumeroMarcaSigla> <TipoContenedor></TipoContenedor> <NumeroSelloPrecinto></NumeroSelloPrecinto> <CargaPeligrosaImo></CargaPeligrosaImo> <NumeroDocumentoTransporte></NumeroDocumentoTransporte> <FechaDocumentoTransporte></FechaDocumentoTransporte> <EmisorDocumentoTransporte></EmisorDocumentoTransporte> </DatosBulto> <CantidadTotal></CantidadTotal> <UnidadMedida></UnidadMedida> <PesoBruto></PesoBruto> </DescripcionBultos> <DescripcionMercancias> <DatosItem> <NumeroItem></NumeroItem> <NombreItem></NombreItem> <Atributos> <AtributoUno></AtributoUno> <AtributoDos></AtributoDos> <AtributoTres></AtributoTres> <AtributoCuatro></AtributoCuatro> <AtributoCinco></AtributoCinco> <AtributoSeis></AtributoSeis> </Atributos> <CodigoNAB></CodigoNAB> <CantidadMercancia></CantidadMercancia> <UnidadMedida></UnidadMedida> <FOBUnitarioUS></FOBUnitarioUS> <ValorFOBItem></ValorFOBItem> <ValorCIFItem></ValorCIFItem> <CargaPeligrosaItem></CargaPeligrosaItem> <CodigoIMOItem></CodigoIMOItem> <ObservacionesItem> <CodigoObservacion> <CodigoObservacionUno></CodigoObservacionUno> <CodigoObservacionDos></CodigoObservacionDos> <CodigoObservacionTres></CodigoObservacionTres> <CodigoObservacionCuatro></CodigoObservacionCuatro> <CodigoObservacionCinco></CodigoObservacionCinco> <CodigoObservacionSeis></CodigoObservacionSeis> </CodigoObservacion> <ValorObservacion> <ValorObservacionUno></ValorObservacionUno>

 <ValorObservacionDos></ValorObservacionDos> <ValorObservacionTres></ValorObservacionTres> <ValorObservacionCuatro></ValorObservacionCuatro> <ValorObservacionCinco></ValorObservacionCinco> <ValorObservacionSeis></ValorObservacionSeis> </ValorObservacion> </ObservacionesItem> </DatosItem> </DescripcionMercancias> <Observaciones></Observaciones> <FirmaElectronica></FirmaElectronica> <MotivoAclaracion></MotivoAclaracion> </root>

#### **Especificación Técnica XML**

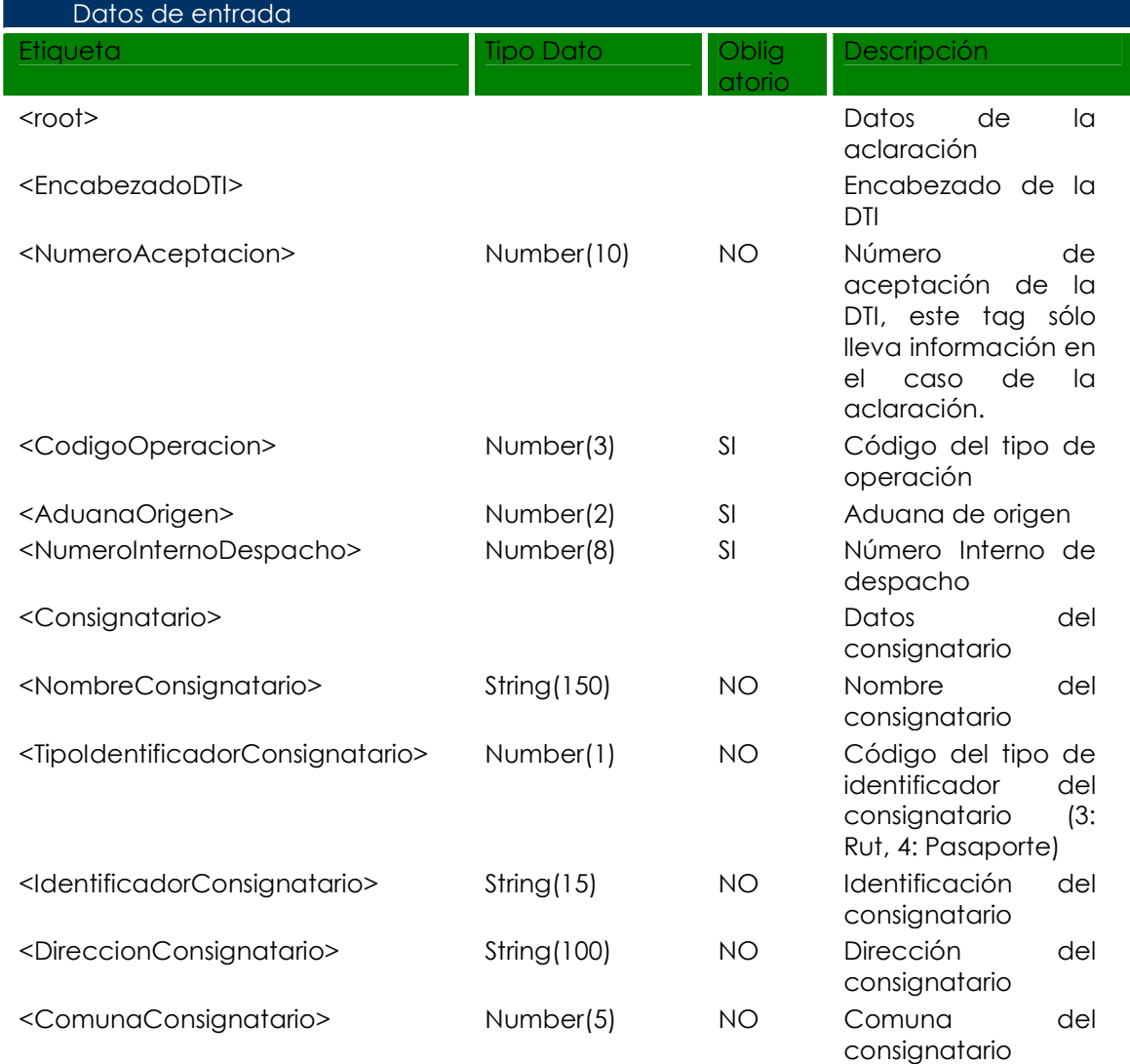

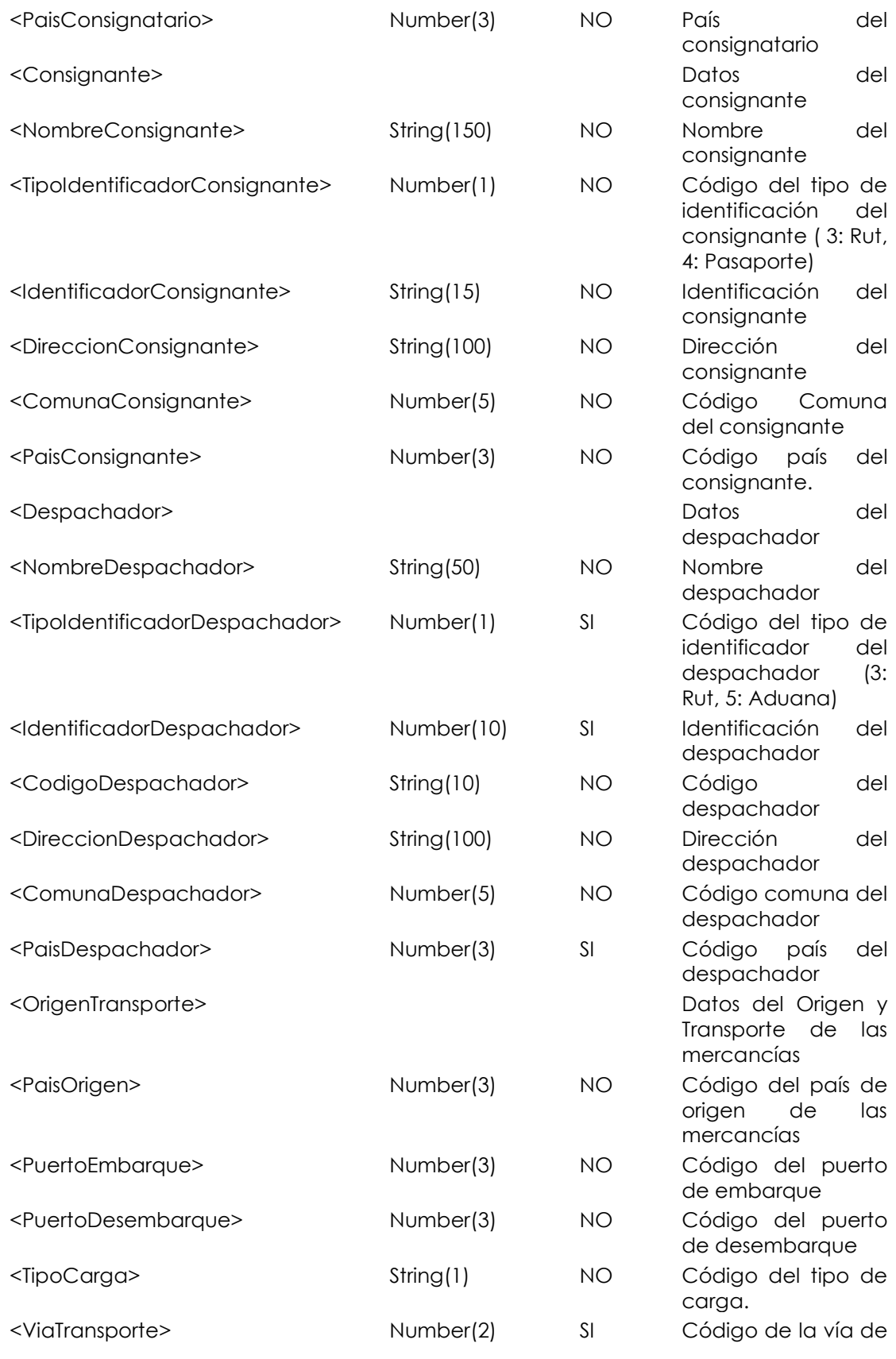

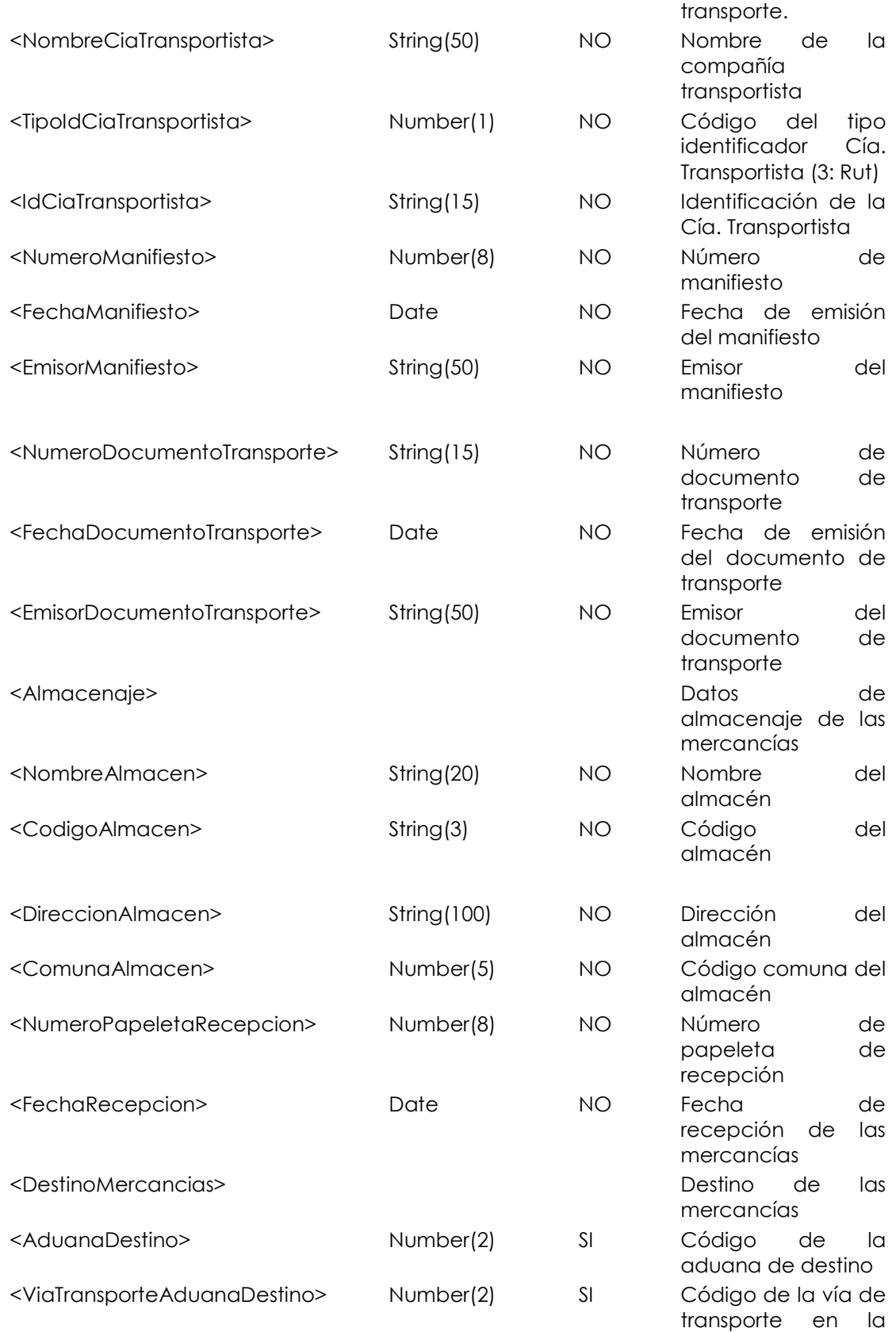

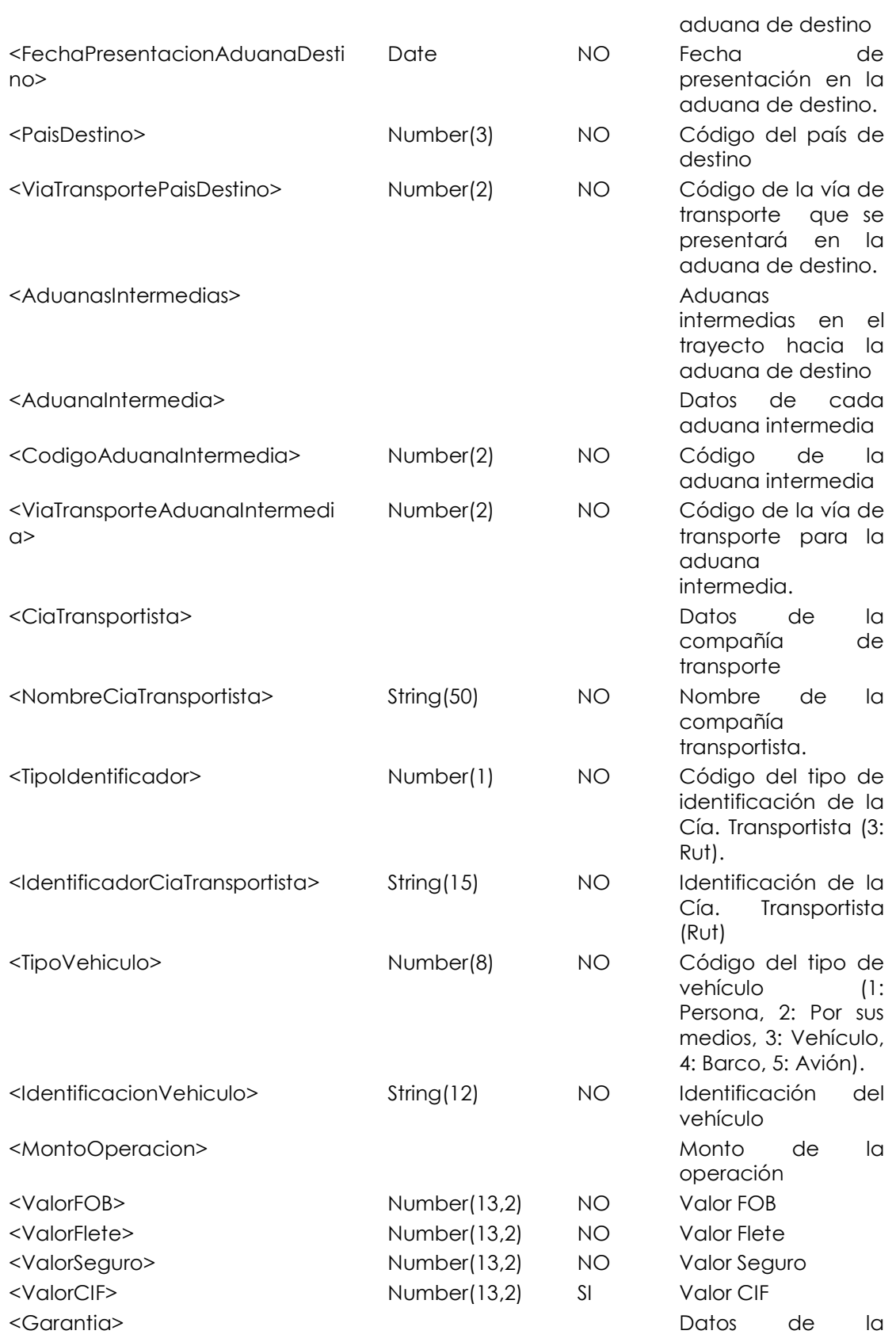

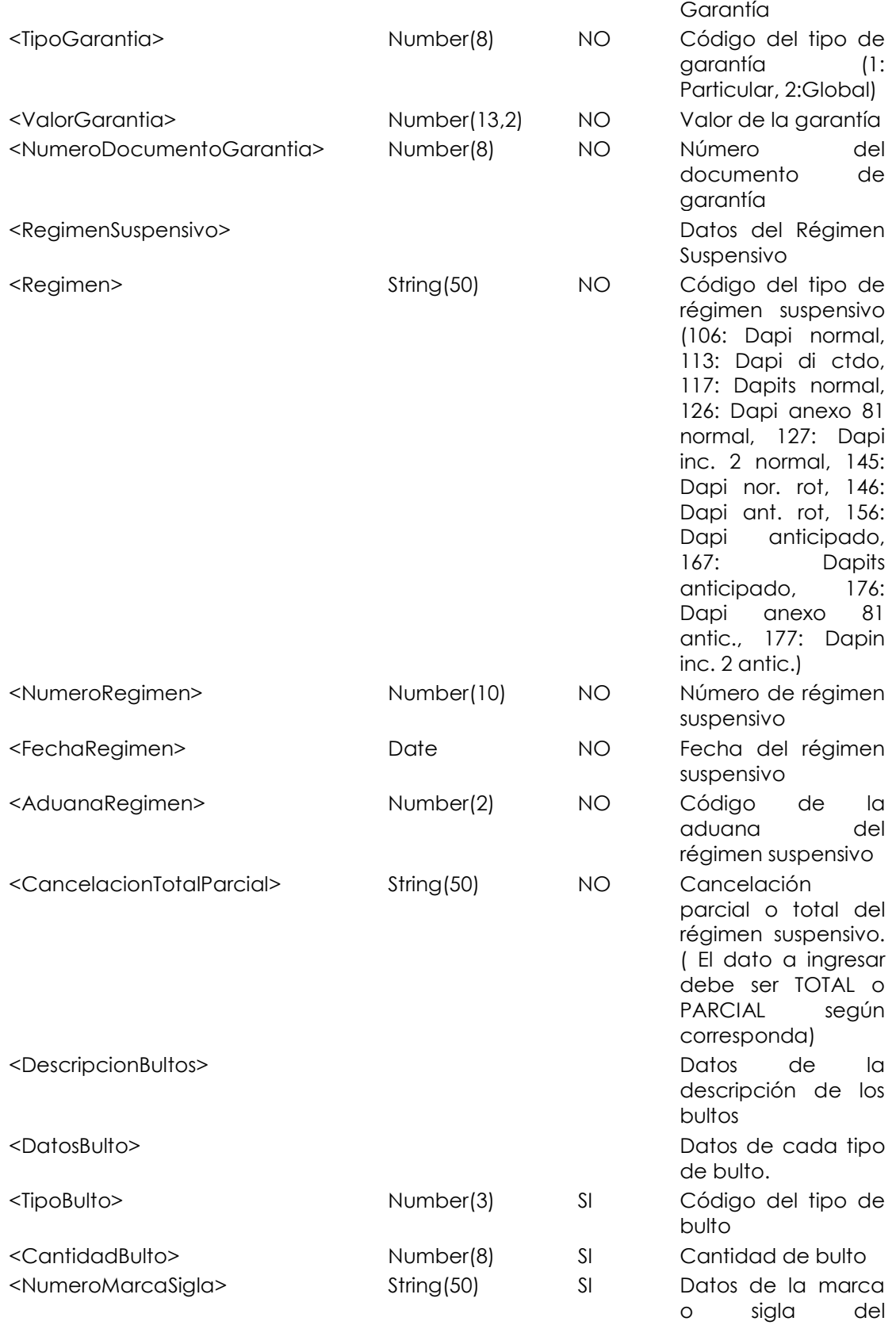

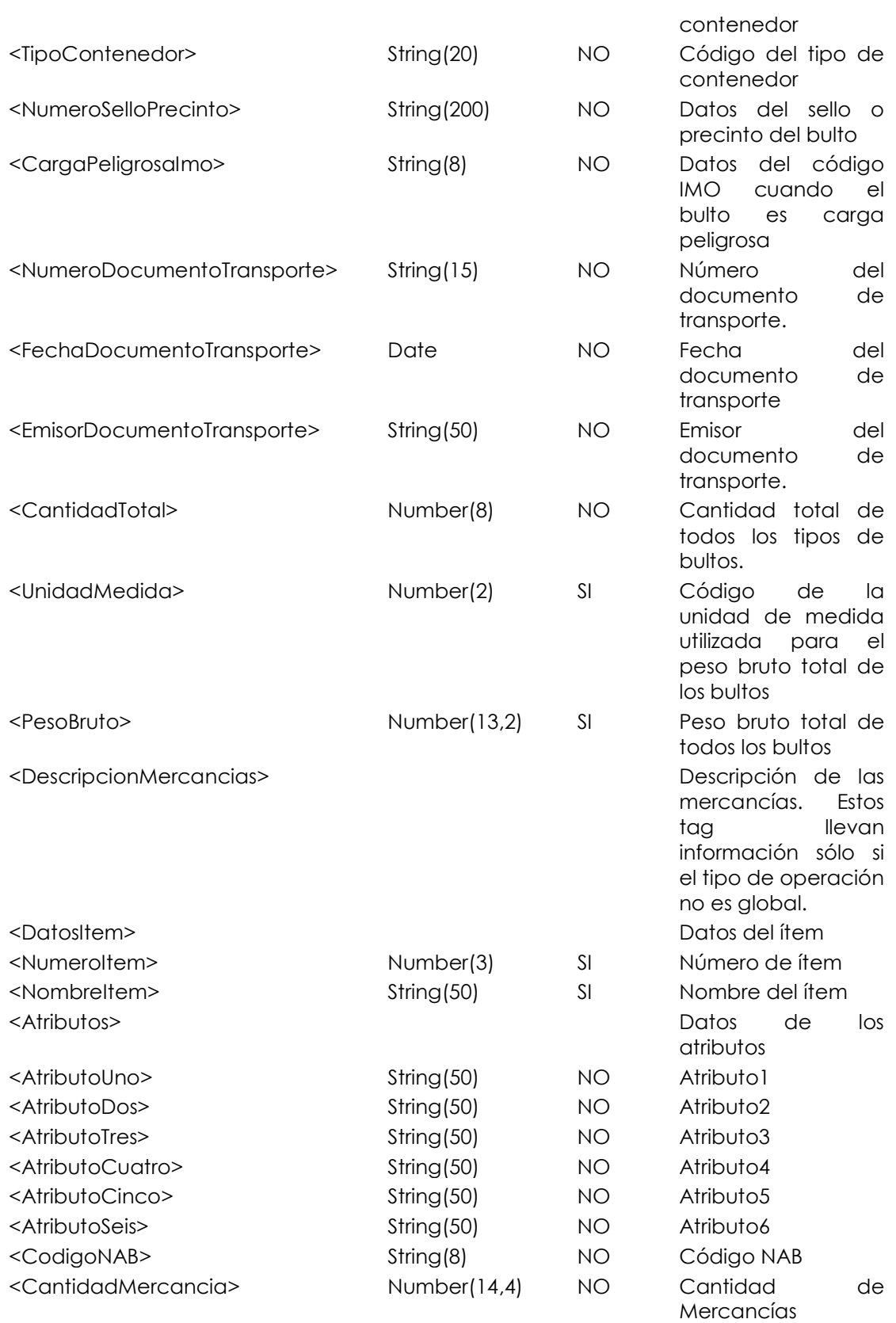

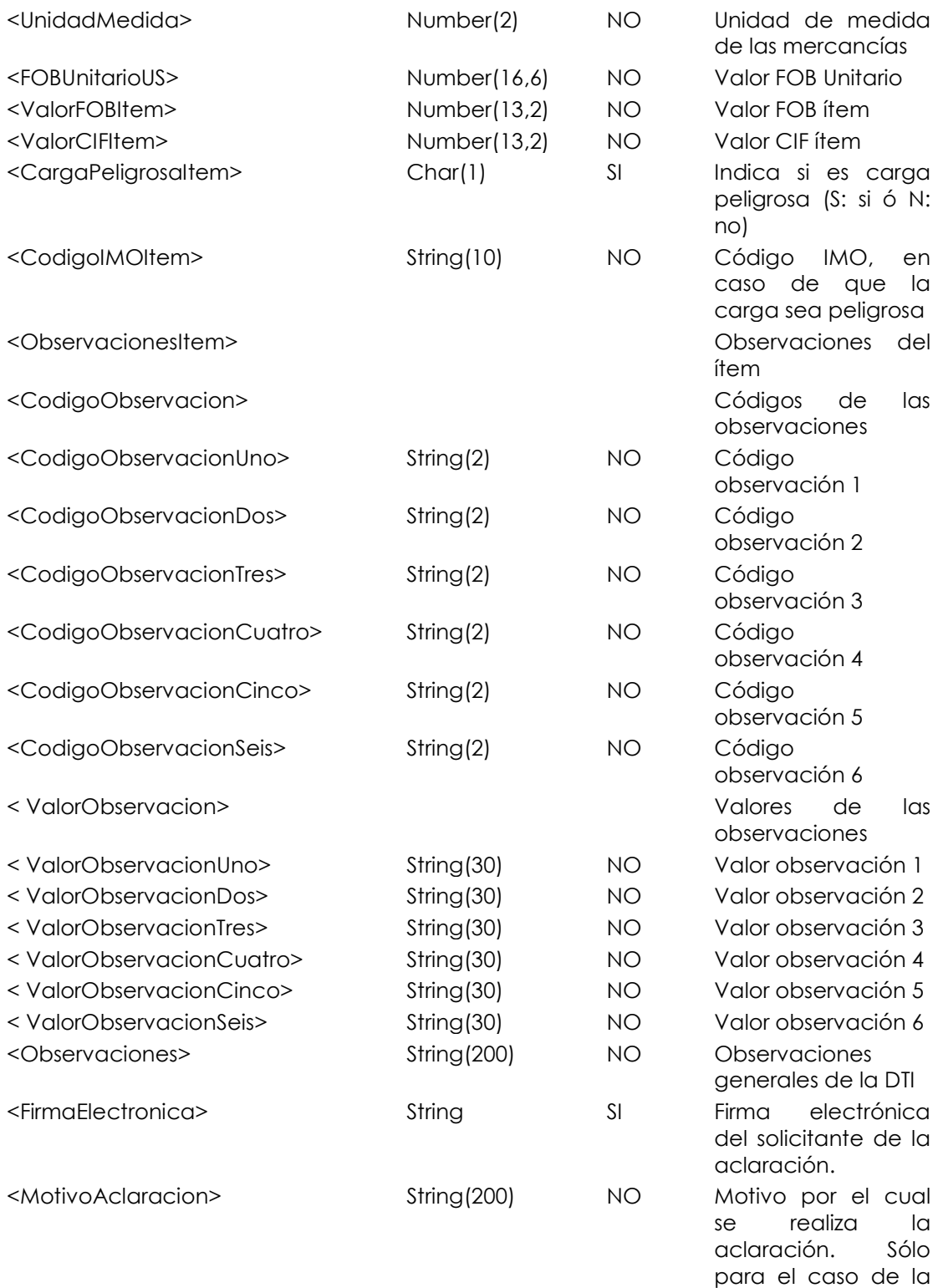

aclaración

#### **XSD de Solicitud de Ingreso**

```
<?xml version="1.0" encoding="iso-8859-1"?>
<xs:schema xmlns:xs="http://www.w3.org/2001/XMLSchema" 
xmlns:ds="http://www.w3.org/2000/09/xmldsig#"
xml:lang="EN" 
elementFormDefault="qualified" 
attributeFormDefault="qualified" >
<xs:import namespace="http://www.w3.org/2000/09/xmldsig#"
schemaLocation="http://www.w3.org/TR/2002/REC-xmldsig-core-20020212/xmldsig-
core-schema.xsd"/>
<xs:element name="root">
<xs:complexType>
<xs:sequence> 
<xs:element name="EncabezadoDTI">
<xs:complexType>
<xs:sequence>
<xs:element name="NumeroAceptacion" type="xs:string"/> 
<xs:element name="CodigoOperacion" type="xs:string"/>
<xs:element name="AduanaOrigen" type="xs:string"/>
<xs:element name="NumeroInternoDespacho" type="xs:string"/>
</xs:sequence>
</xs:complexType>
</xs:element>
<xs:element name="Consignatario">
<xs:complexType>
<xs:sequence>
<xs:element name="NombreConsignatario" type="xs:string"/>
<xs:element name="TipoIdentificadorConsignatario" type="xs:string"/>
<xs:element name="IdentificadorConsignatario" type="xs:string"/>
<xs:element name="DireccionConsignatario" type="xs:string"/>
<xs:element name="ComunaConsignatario" type="xs:string"/>
<xs:element name="PaisConsignatario" type="xs:string"/>
</xs:sequence>
</xs:complexType>
</xs:element>
<xs:element name="Consignante">
<xs:complexType>
<xs:sequence>
<xs:element name="NombreConsignante" type="xs:string"/>
<xs:element name="TipoIdentificadorConsignante" type="xs:string"/>
<xs:element name="IdentificadorConsignante" type="xs:string"/>
<xs:element name="DireccionConsignante" type="xs:string"/>
<xs:element name="ComunaConsignante" type="xs:string"/>
<xs:element name="PaisConsignante" type="xs:string"/>
</xs:sequence>
</xs:complexType>
</xs:element>
<xs:element name="Despachador">
<xs:complexType>
<xs:sequence>
<xs:element name="NombreDespachador" type="xs:string"/>
<xs:element name="TipoIdentificadorDespachador" type="xs:string"/>
<xs:element name="IdentificadorDespachador" type="xs:string"/>
<xs:element name="CodigoDespachador" type="xs:string"/>
<xs:element name="DireccionDespachador" type="xs:string"/>
<xs:element name="ComunaDespachador" type="xs:string"/>
```

```
<xs:element name="PaisDespachador" type="xs:string"/>
</xs:sequence>
</xs:complexType>
</xs:element>
<xs:element name="OrigenTransporte">
<xs:complexType>
<xs:sequence>
<xs:element name="PaisOrigen" type="xs:string"/>
<xs:element name="PuertoEmbarque" type="xs:string"/>
<xs:element name="PuertoDesembarque" type="xs:string"/>
<xs:element name="TipoCarga" type="xs:string"/>
<xs:element name="ViaTransporte" type="xs:string"/>
<xs:element name="NombreCiaTransportista" type="xs:string"/>
<xs:element name="TipoIdCiaTransportista" type="xs:string"/>
<xs:element name="IdCiaTransportista" type="xs:string"/>
<xs:element name="NumeroManifiesto" type="xs:string"/>
<xs:element name="FechaManifiesto" type="xs:string"/>
<xs:element name="EmisorManifiesto" type="xs:string"/>
<xs:element name="NumeroDocumentoTransporte" type="xs:string"/>
<xs:element name="FechaDocumentoTransporte" type="xs:string"/>
<xs:element name="EmisorDocumentoTransporte" type="xs:string"/>
</xs:sequence>
</xs:complexType>
</xs:element>
<xs:element name="Almacenaje">
<xs:complexType>
<xs:sequence>
<xs:element name="NombreAlmacen" type="xs:string"/>
<xs:element name="CodigoAlmacen" type="xs:string"/>
<xs:element name="DireccionAlmacen" type="xs:string"/>
<xs:element name="ComunaAlmacen" type="xs:string"/>
<xs:element name="NumeroPapeletaRecepcion" type="xs:string"/>
<xs:element name="FechaRecepcion" type="xs:string"/>
</xs:sequence>
</xs:complexType>
</xs:element>
<xs:element name="DestinoMercancias">
<xs:complexType>
<xs:sequence>
<xs:element name="AduanaDestino" type="xs:string"/>
<xs:element name="ViaTransporteAduanaDestino" type="xs:string"/>
<xs:element name="FechaPresentacionAduanaDestino" type="xs:string"/>
<xs:element name="PaisDestino" type="xs:string"/>
<xs:element name="ViaTransportePaisDestino" type="xs:string"/>
<xs:element name="AduanasIntermedias" minOccurs="0">
<xs:complexType>
<xs:sequence>
<xs:element name="AduanaIntermedia" minOccurs="1" maxOccurs="5" >
<xs:complexType>
<xs:sequence>
<xs:element name="CodigoAduanaIntermedia" type="xs:string"/>
<xs:element name="ViaTransporteAduanaIntermedia" type="xs:string"/>
</xs:sequence>
</xs:complexType>
</xs:element>
</xs:sequence>
</xs:complexType>
```

```
</xs:element>
</xs:sequence>
</xs:complexType>
</xs:element>
<xs:element name="CiaTransportista">
<xs:complexType>
<xs:sequence>
<xs:element name="NombreCiaTransportista" type="xs:string"/>
<xs:element name="TipoIdentificador" type="xs:string"/>
<xs:element name="IdentificadorCiaTransportista" type="xs:string"/>
<xs:element name="TipoVehiculo" type="xs:string"/>
<xs:element name="IdentificacionVehiculo" type="xs:string"/>
</xs:sequence>
</xs:complexType>
</xs:element>
<xs:element name="MontoOperacion">
<xs:complexType>
<xs:sequence>
<xs:element name="ValorFOB" type="xs:string"/>
<xs:element name="ValorFlete" type="xs:string"/>
<xs:element name="ValorSeguro" type="xs:string"/>
<xs:element name="ValorCIF" type="xs:string"/>
</xs:sequence>
</xs:complexType>
</xs:element>
<xs:element name="Garantia">
<xs:complexType>
<xs:sequence>
<xs:element name="TipoGarantia" type="xs:string" />
<xs:element name="ValorGarantia" type="xs:string"/>
<xs:element name="NumeroDocumentoGarantia" type="xs:string"/>
</xs:sequence>
</xs:complexType>
</xs:element>
<xs:element name="RegimenSuspensivo">
<xs:complexType>
<xs:sequence>
<xs:element name="Regimen" type="xs:string"/>
<xs:element name="NumeroRegimen" type="xs:string"/>
<xs:element name="FechaRegimen" type="xs:string"/>
<xs:element name="AduanaRegimen" type="xs:string"/>
<xs:element name="CancelacionTotalParcial" type="xs:string"/>
</xs:sequence>
</xs:complexType>
</xs:element>
<xs:element name="DescripcionBultos">
<xs:complexType>
<xs:sequence>
<xs:element name="DatosBulto" maxOccurs="999">
<xs:complexType>
<xs:sequence>
<xs:element name="TipoBulto" type="xs:string"/>
<xs:element name="CantidadBulto" type="xs:string"/>
<xs:element name="NumeroMarcaSigla" type="xs:string"/>
<xs:element name="TipoContenedor" type="xs:string"/>
<xs:element name="NumeroSelloPrecinto" type="xs:string"/>
<xs:element name="CargaPeligrosaImo" type="xs:string"/>
```

```
<xs:element name="NumeroDocumentoTransporte" type="xs:string"/>
<xs:element name="FechaDocumentoTransporte" type="xs:string"/>
<xs:element name="EmisorDocumentoTransporte" type="xs:string"/>
</xs:sequence>
</xs:complexType>
</xs:element>
<xs:element name="CantidadTotal" type="xs:string"/>
<xs:element name="UnidadMedida" type="xs:string"/>
<xs:element name="PesoBruto" type="xs:string"/>
</xs:sequence>
</xs:complexType>
</xs:element>
<xs:element name="DescripcionMercancias">
<xs:complexType>
<xs:sequence>
<xs:element name="DatosItem" minOccurs="0" maxOccurs="999">
<xs:complexType>
<xs:sequence>
<xs:element name="NumeroItem" type="xs:string"/>
<xs:element name="NombreItem" type="xs:string"/>
<xs:element name="Atributos">
<xs:complexType>
<xs:sequence>
<xs:element name="AtributoUno" type="xs:string"/>
<xs:element name="AtributoDos" type="xs:string"/>
<xs:element name="AtributoTres" type="xs:string"/>
<xs:element name="AtributoCuatro" type="xs:string"/>
<xs:element name="AtributoCinco" type="xs:string"/>
<xs:element name="AtributoSeis" type="xs:string"/>
</xs:sequence>
</xs:complexType>
</xs:element>
<xs:element name="CodigoNAB" type="xs:string"/>
<xs:element name="CantidadMercancia" type="xs:string"/>
<xs:element name="UnidadMedida" type="xs:string"/>
<xs:element name="FOBUnitarioUS" type="xs:string"/>
<xs:element name="ValorFOBItem" type="xs:string"/>
<xs:element name="ValorCIFItem" type="xs:string"/>
<xs:element name="CargaPeligrosaItem" type="xs:string"/>
<xs:element name="CodigoIMOItem" type="xs:string"/>
<xs:element name="ObservacionesItem">
<xs:complexType>
<xs:sequence>
<xs:element name="CodigoObservacion">
<xs:complexType>
<xs:sequence>
<xs:element name="CodigoObservacionUno" type="xs:string"/>
<xs:element name="CodigoObservacionDos" type="xs:string"/>
<xs:element name="CodigoObservacionTres" type="xs:string"/>
<xs:element name="CodigoObservacionCuatro" type="xs:string"/>
<xs:element name="CodigoObservacionCinco" type="xs:string"/>
<xs:element name="CodigoObservacionSeis" type="xs:string"/>
</xs:sequence>
</xs:complexType>
</xs:element>
<xs:element name="ValorObservacion">
<xs:complexType>
```

```
<xs:sequence>
<xs:element name="ValorObservacionUno" type="xs:string"/>
<xs:element name="ValorObservacionDos" type="xs:string"/>
<xs:element name="ValorObservacionTres" type="xs:string"/>
<xs:element name="ValorObservacionCuatro" type="xs:string"/>
<xs:element name="ValorObservacionCinco" type="xs:string"/>
<xs:element name="ValorObservacionSeis" type="xs:string"/>
</xs:sequence>
</xs:complexType>
</xs:element>
</xs:sequence>
</xs:complexType>
</xs:element>
</xs:sequence>
</xs:complexType>
</xs:element>
</xs:sequence>
</xs:complexType>
</xs:element>
<xs:element name="Observaciones" type="xs:string"/>
<xs:element name="FirmaElectronica" maxOccurs="1" > 
<xs:complexType>
<xs:sequence>
<xs:element ref="ds:Signature" minOccurs="0" maxOccurs="1" /> 
</xs:sequence> 
</xs:complexType>
</xs:element>
<xs:element name="MotivoAclaracion" type="xs:string"/>
</xs:sequence>
</xs:complexType> 
</xs:element> 
<xs:element name="NewDataSet" >
<xs:complexType>
<xs:choice minOccurs="0" maxOccurs="unbounded">
<xs:element ref="root" />
</xs:choice>
</xs:complexType>
</xs:element>
</xs:schema>
```